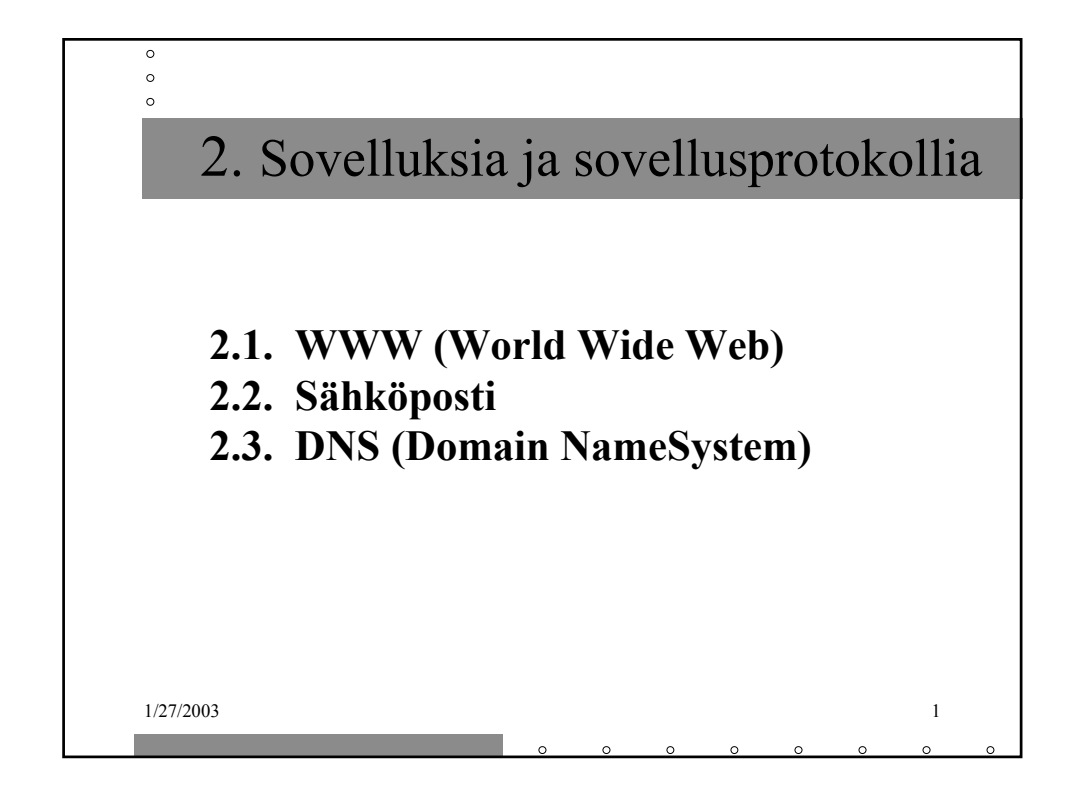

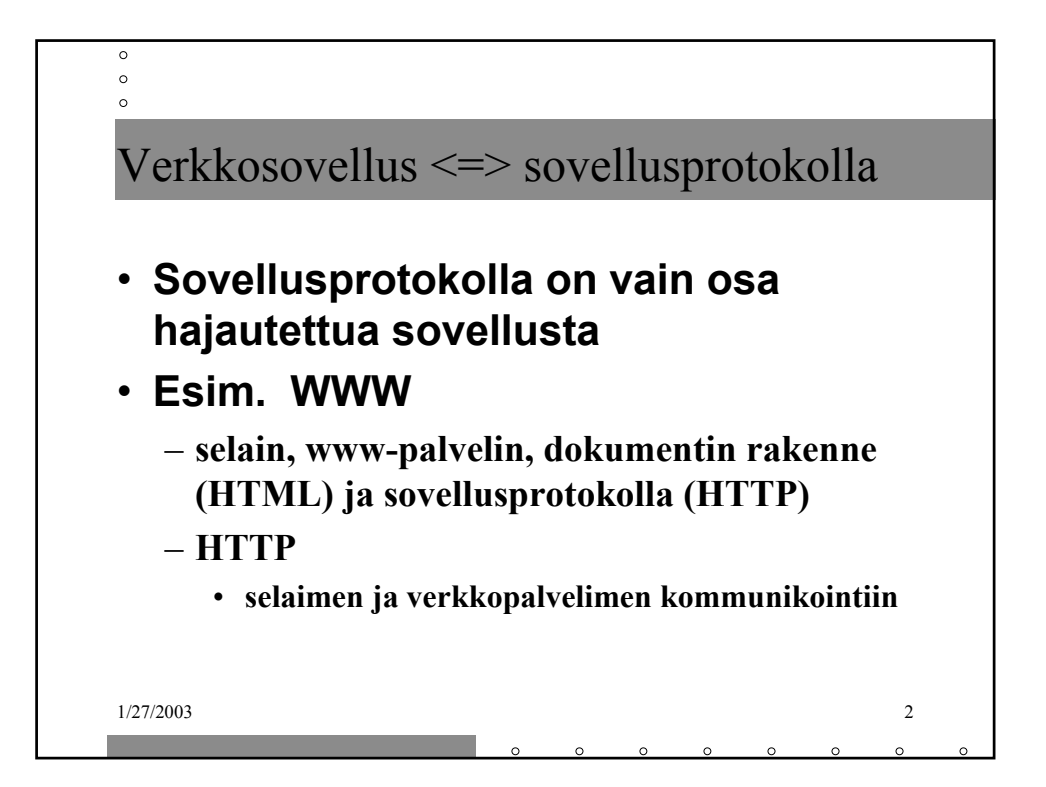

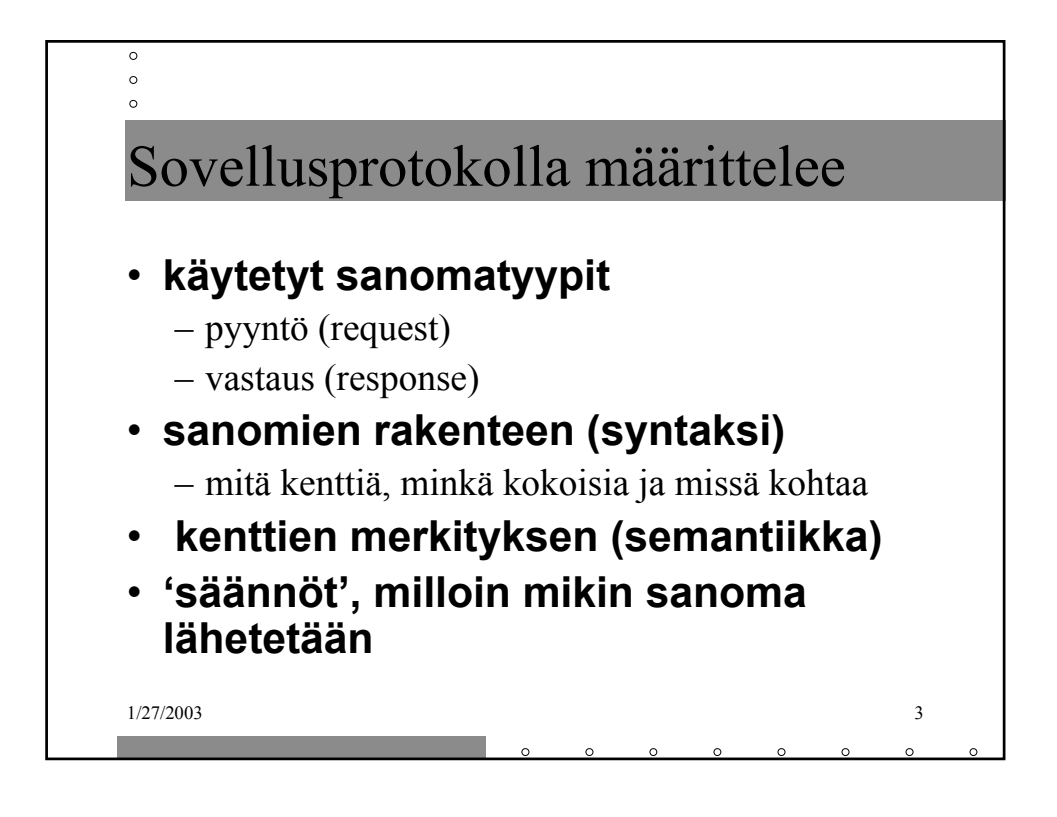

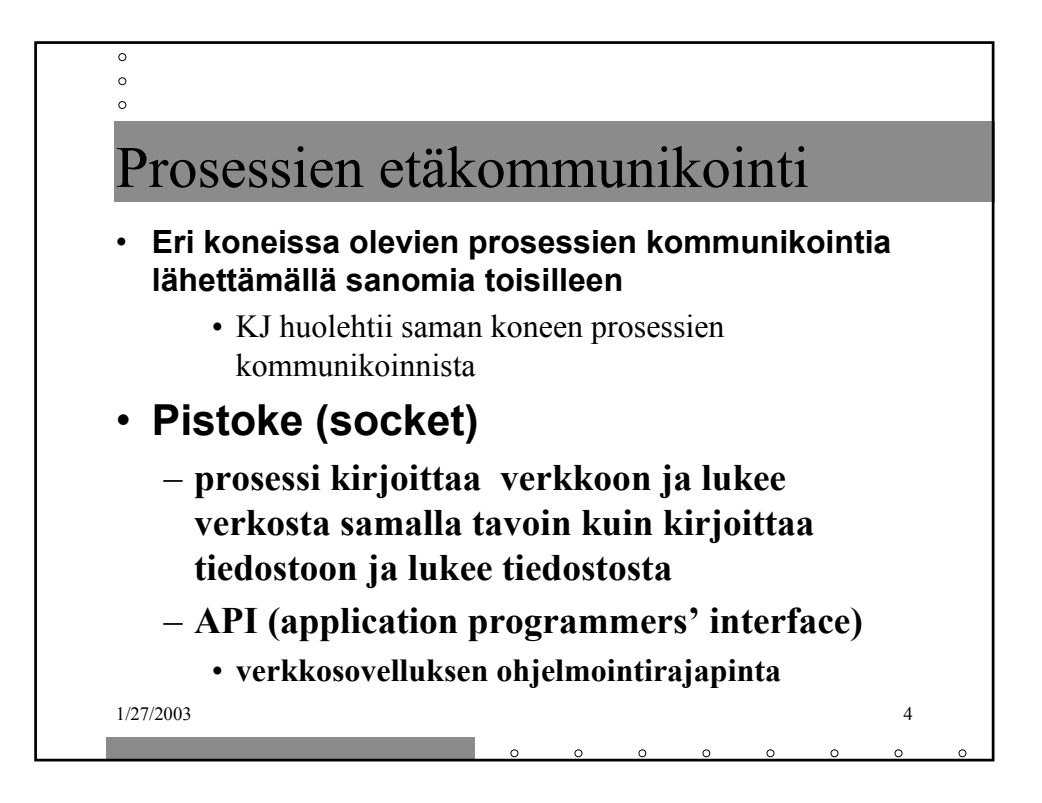

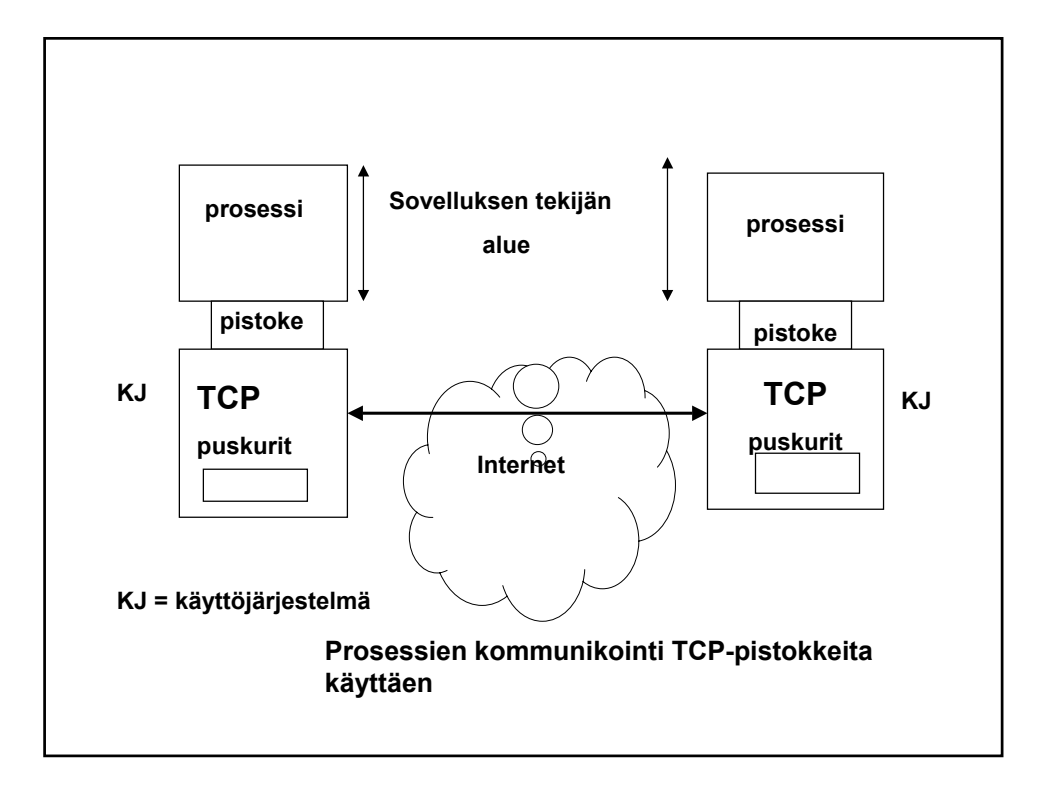

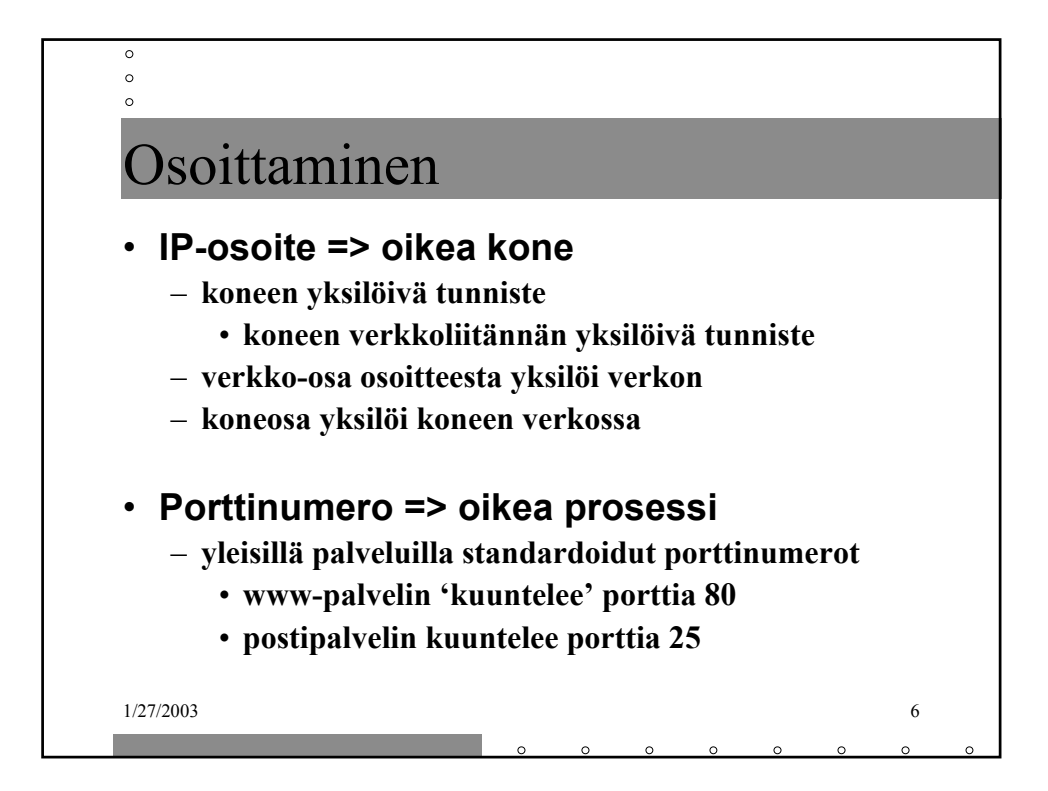

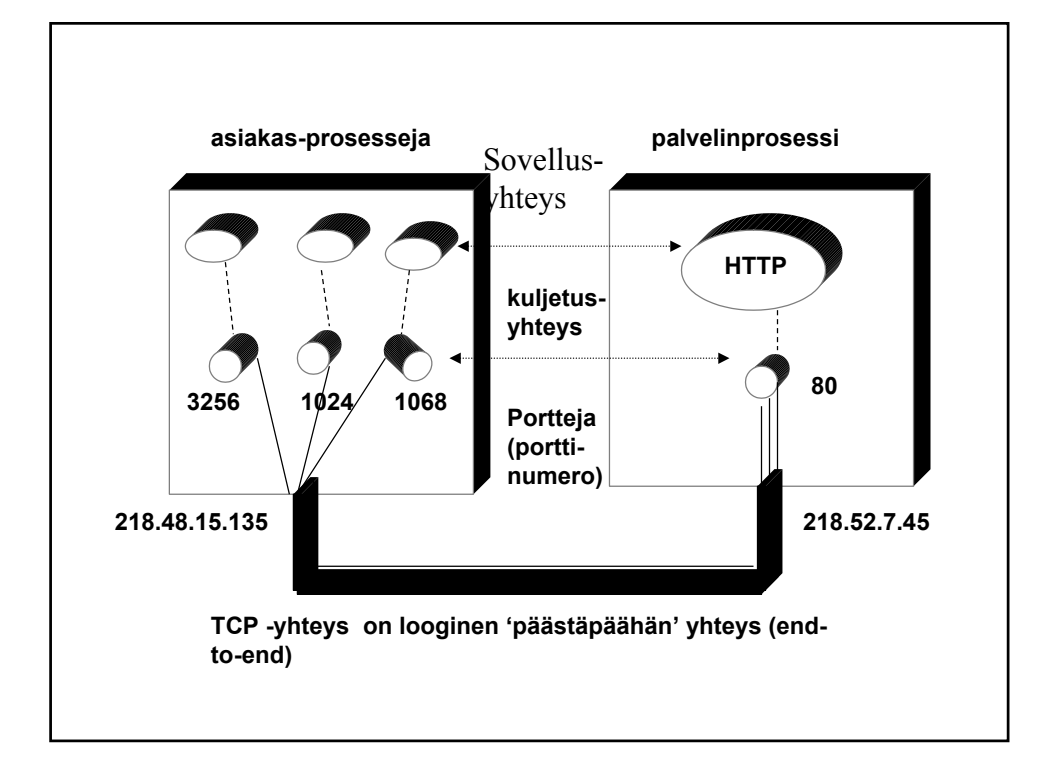

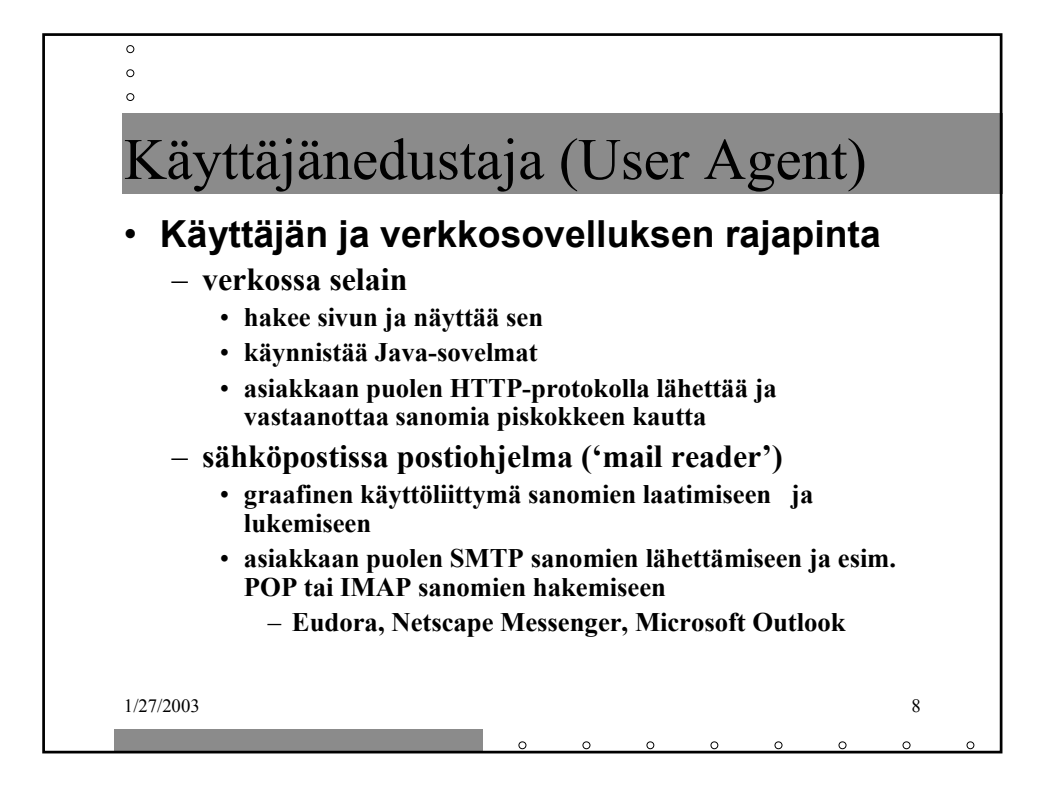

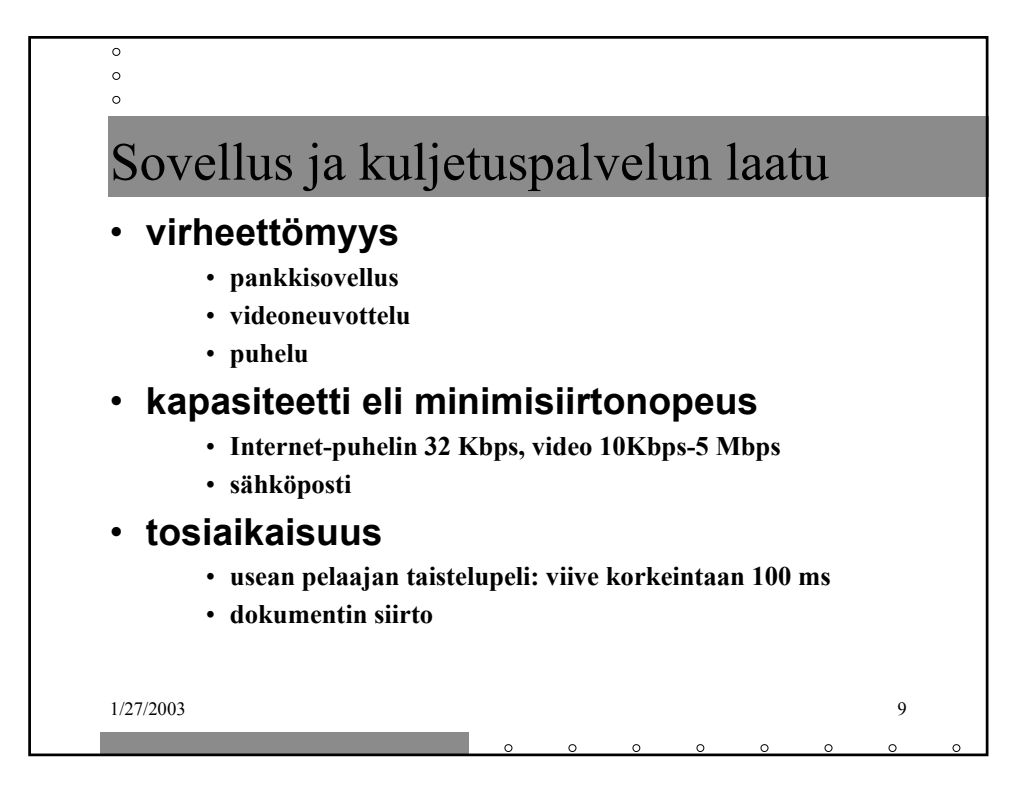

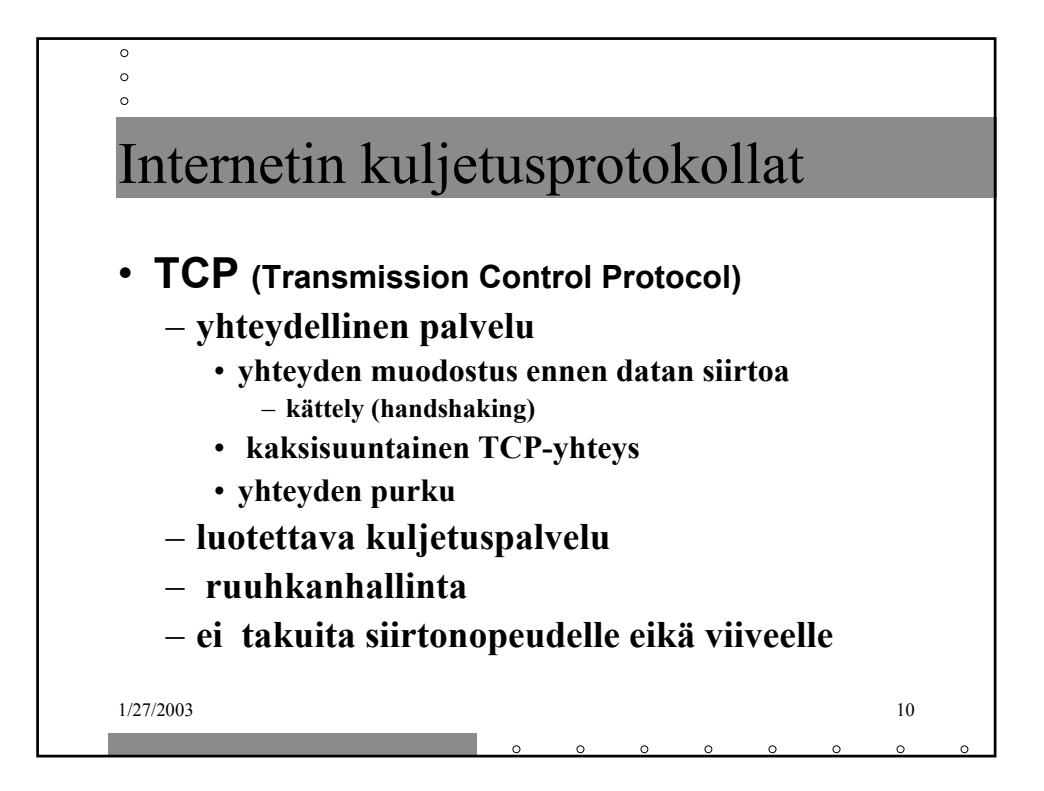

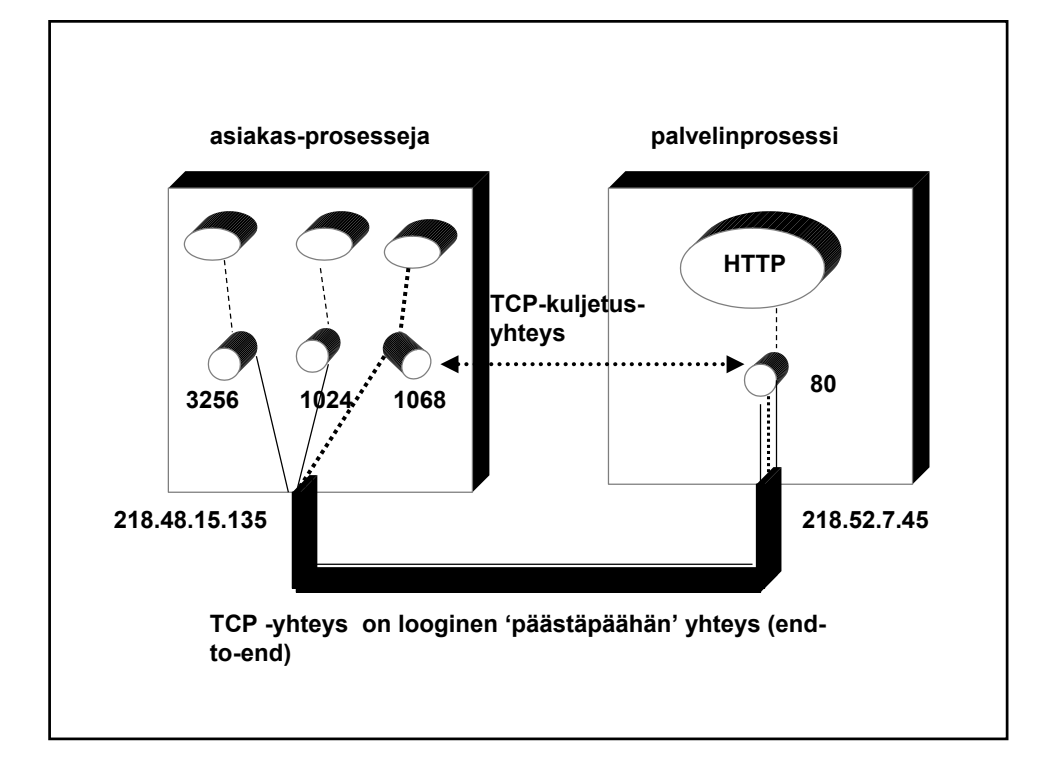

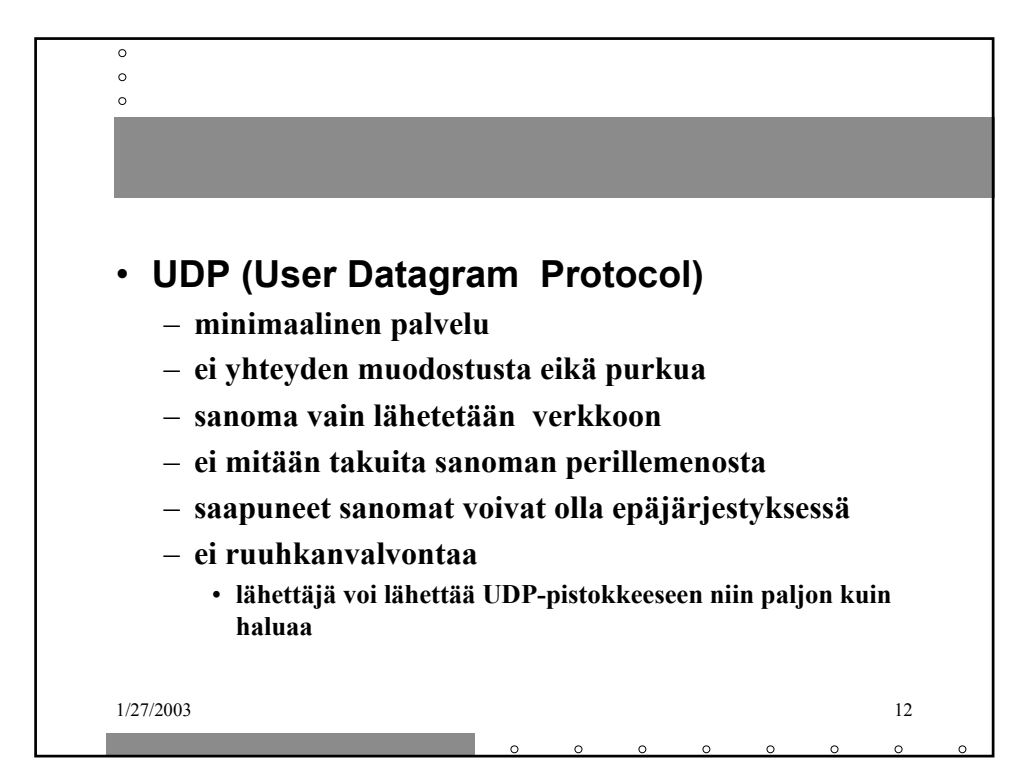

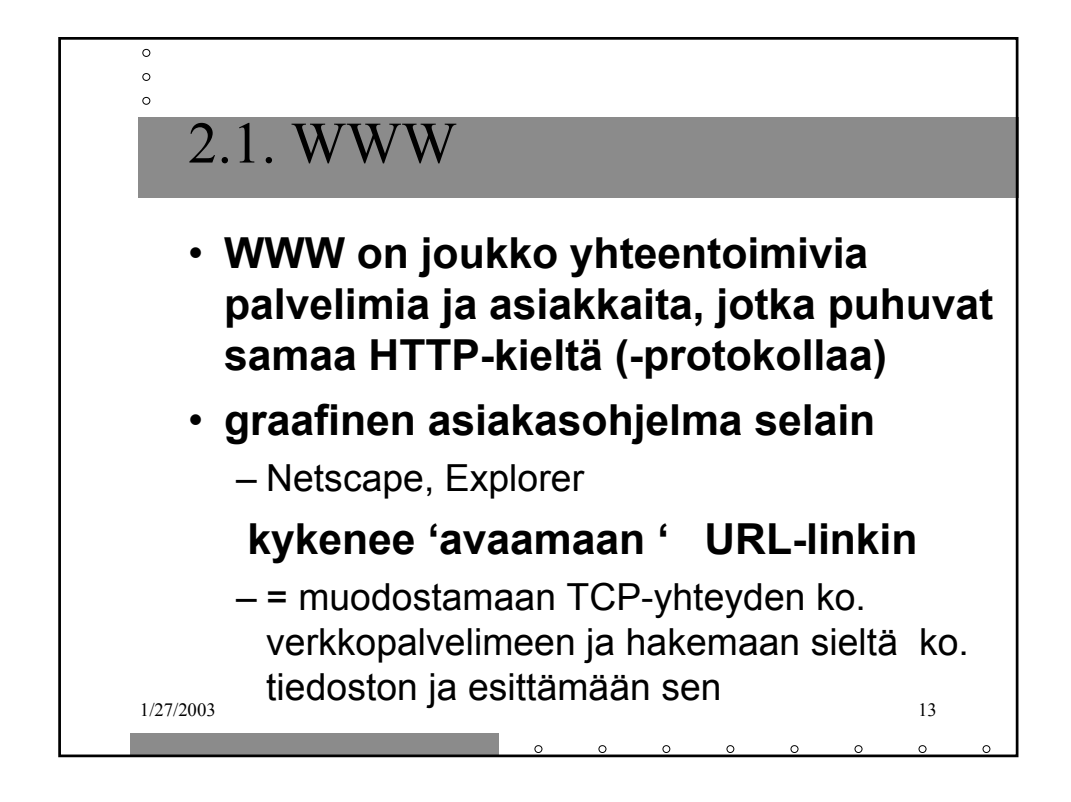

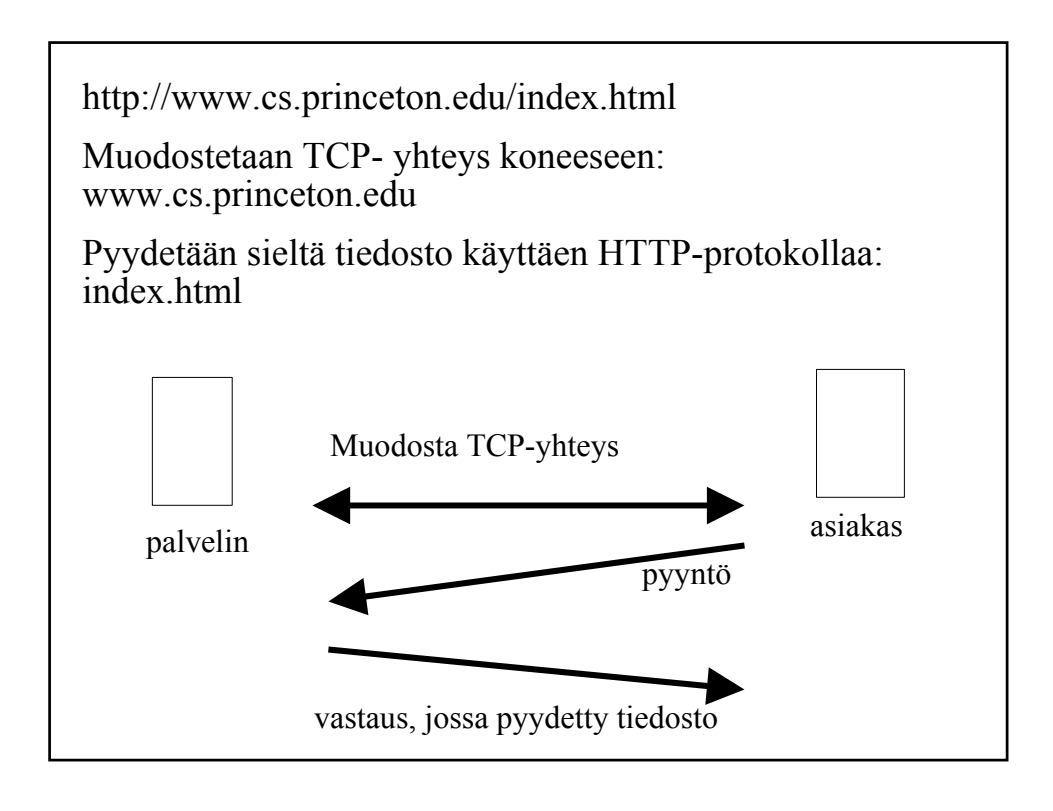

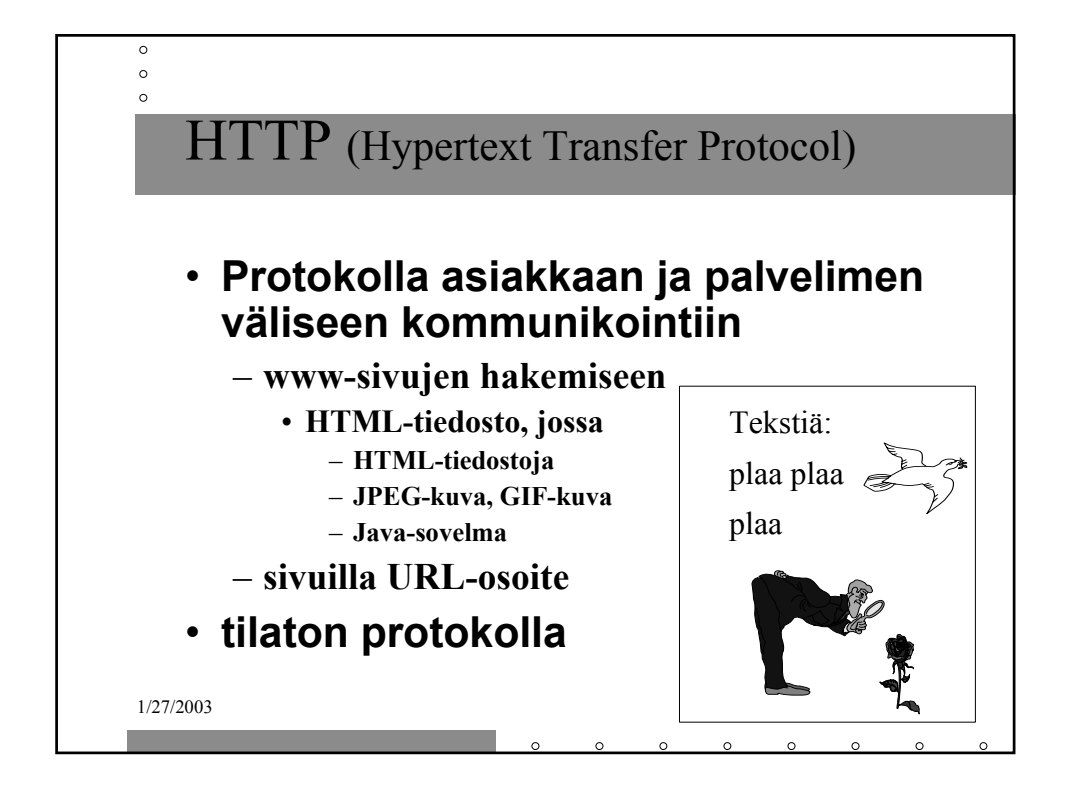

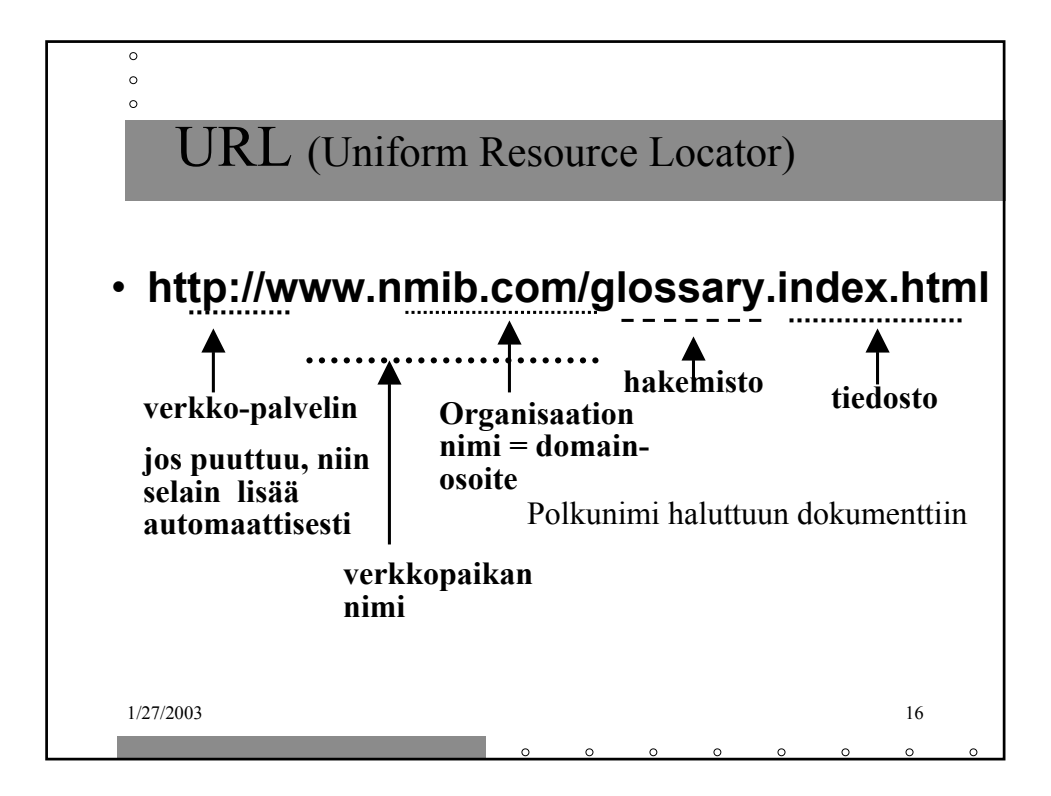

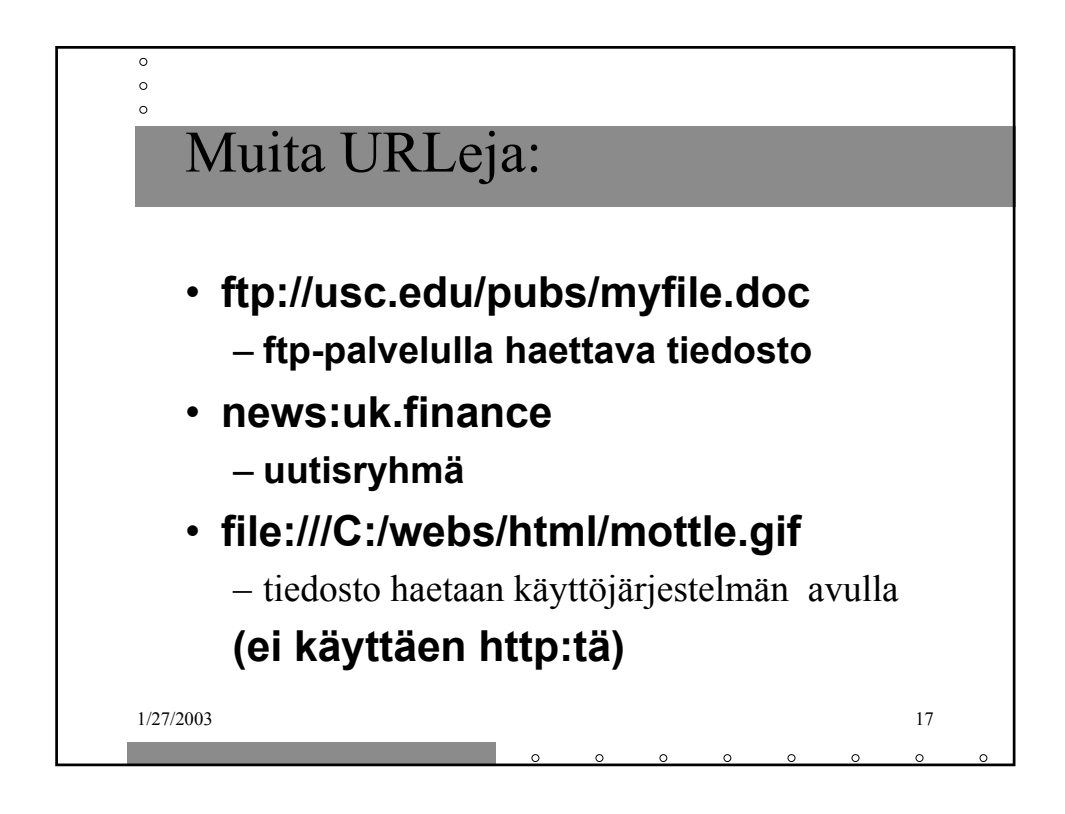

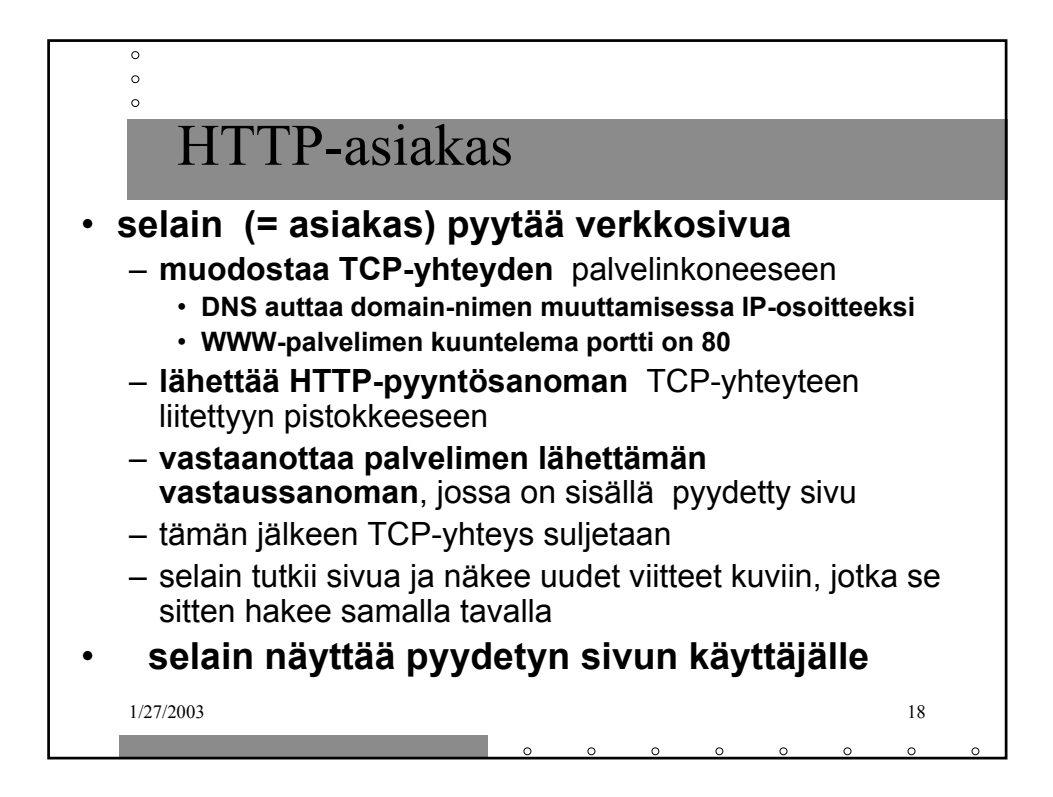

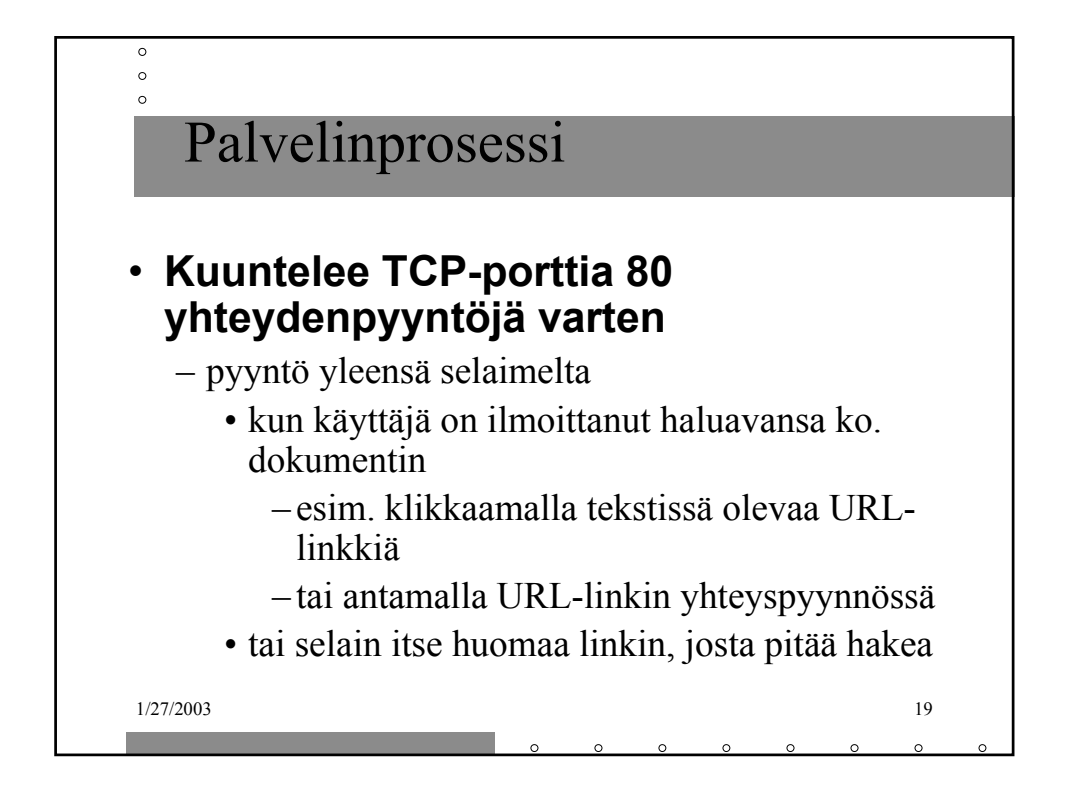

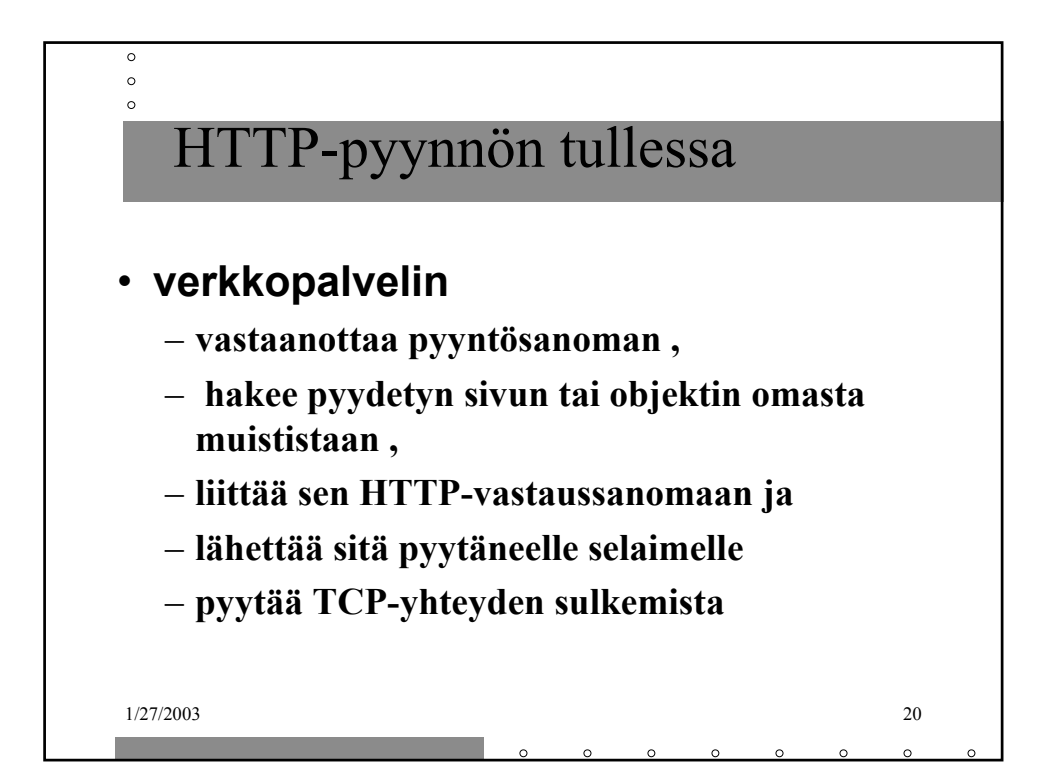

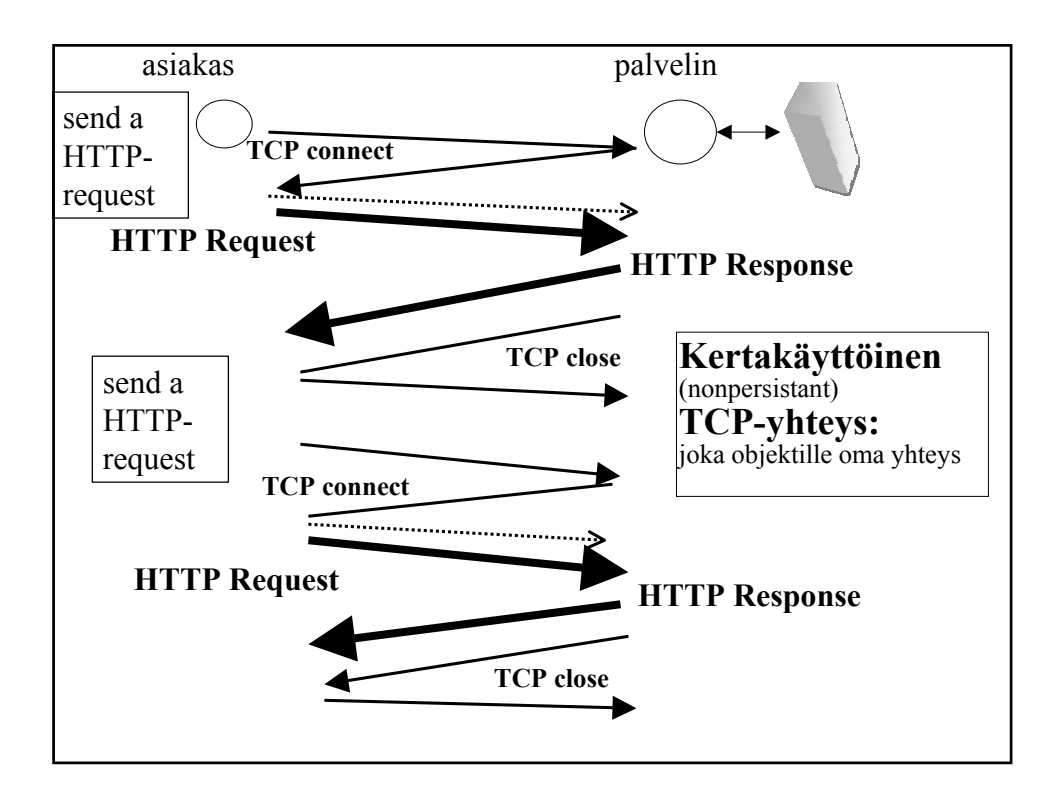

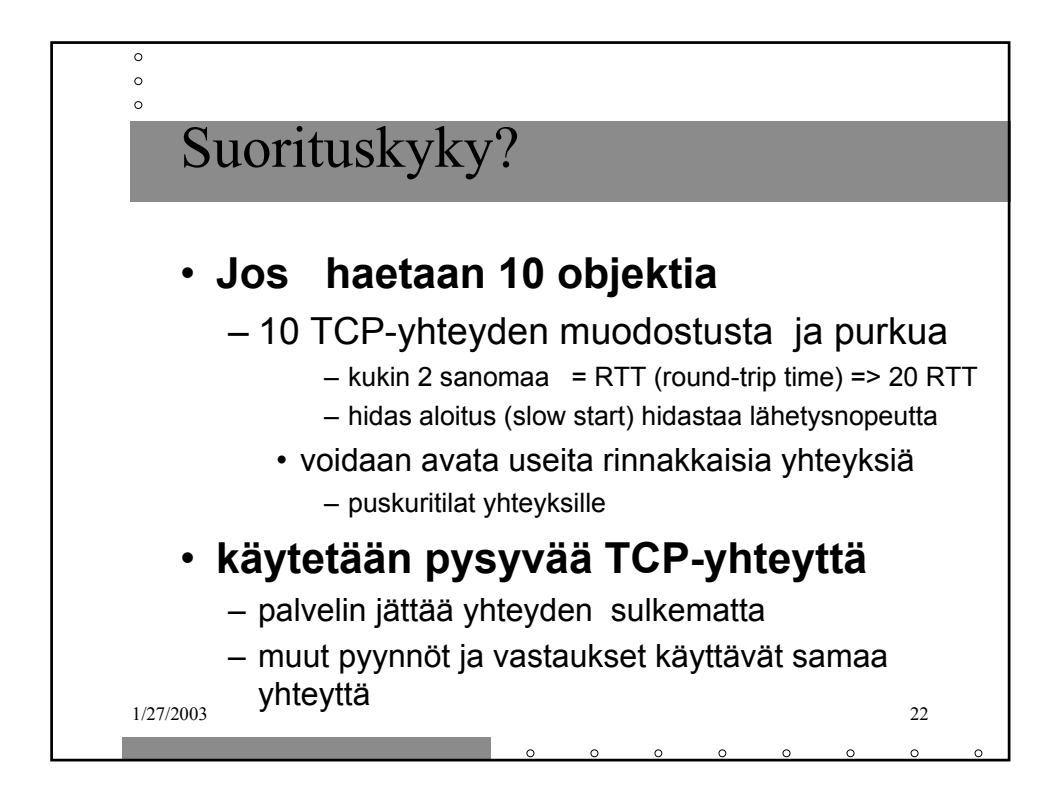

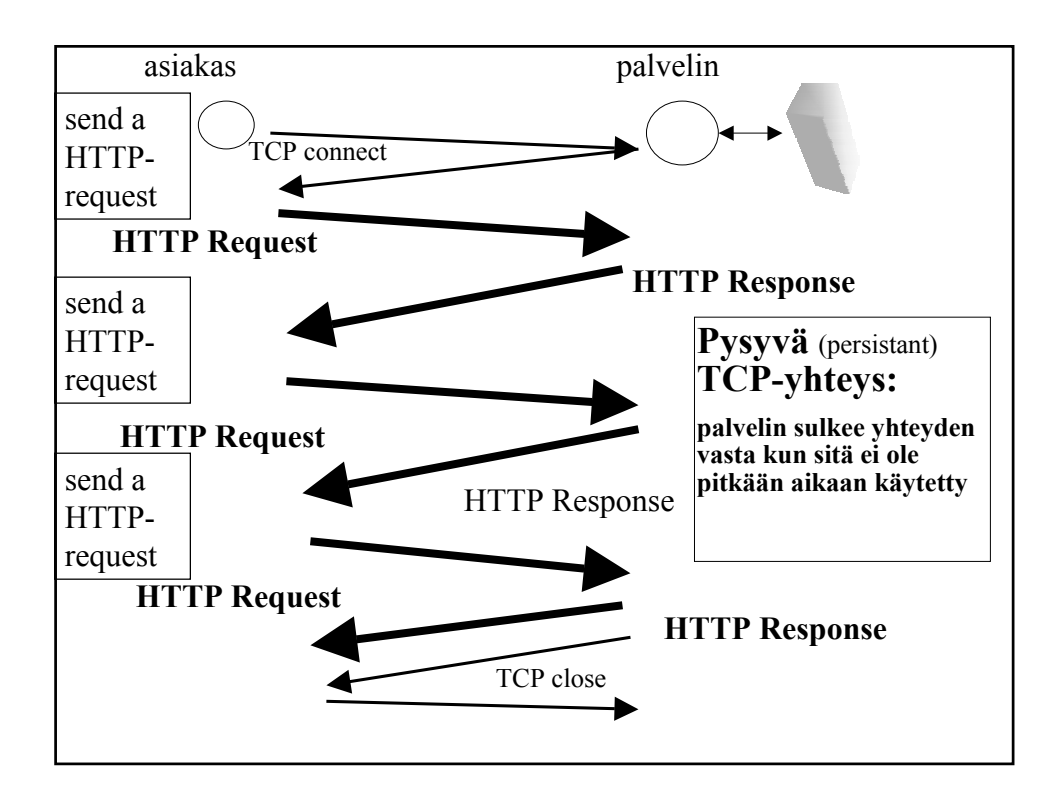

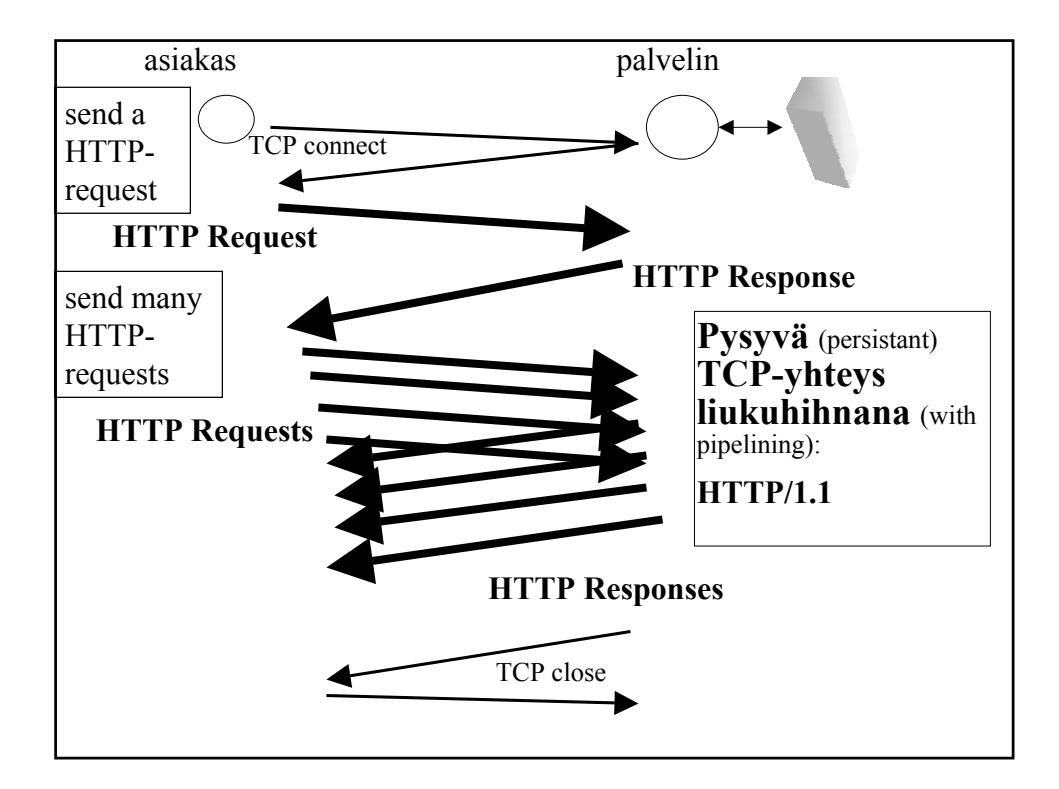

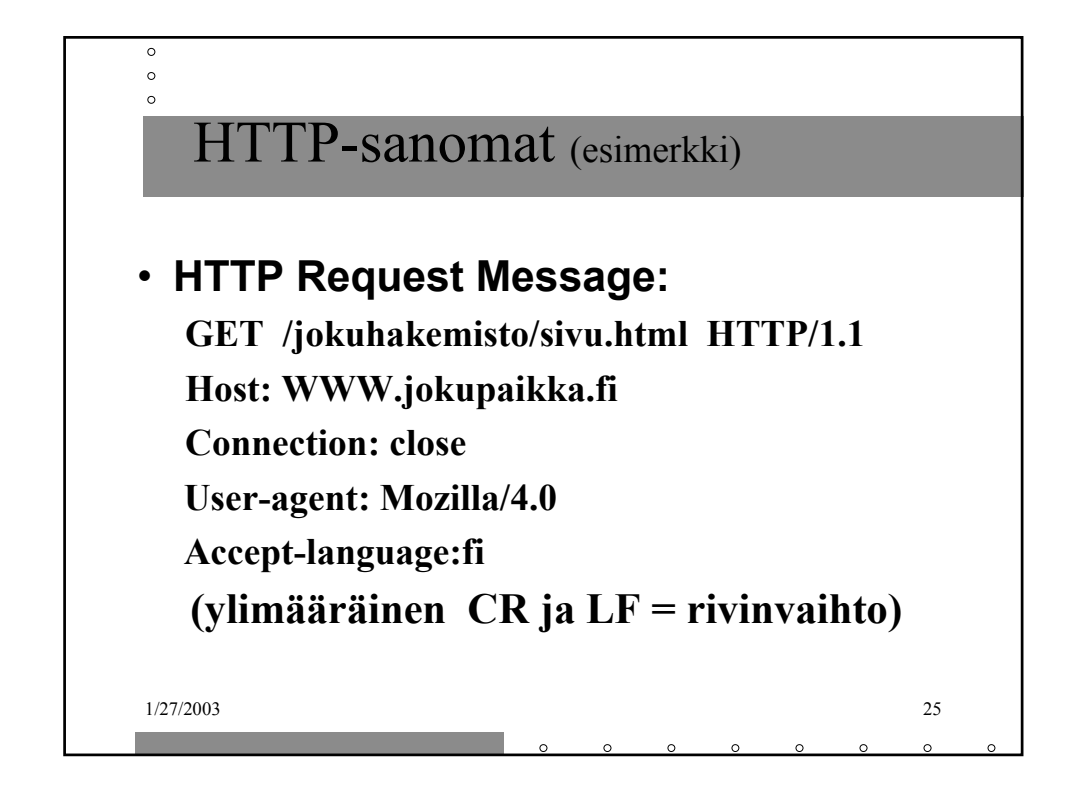

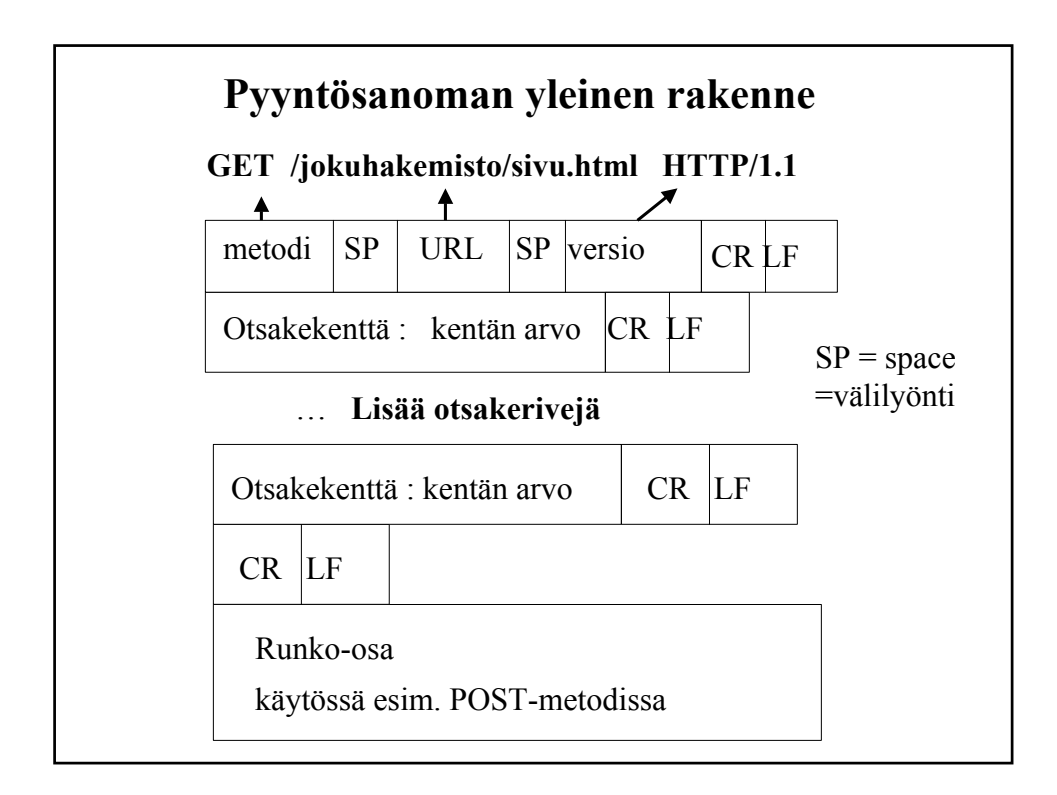

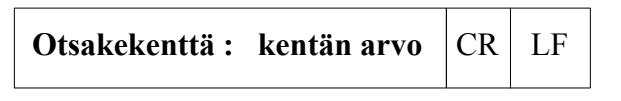

**Host: WWW.jokupaikka.fi kone, jossa dokumentti on Connection: close** sulje yhteys lähetyksen jälkeen **User-agent: Mozilla/4.0 selaimen tyyppi** Accept-language: fi dokumentin kieli

 $\circ$  $\circ$ HTTP-sanomat (esimerkki) • **HTTP Response Message: HTTP/1.1 200 OK Connection: close Date: Thu, 19 Oct 2002 12:00:15 GMT Server: Apache/1.3.0 (Unix) Last-Modified: Mon, 22 Jun 2002 09:23:24 GMT Content-Length: 7648 Content-Type: text/html (data data data data data … )** $1/27/2003$  28

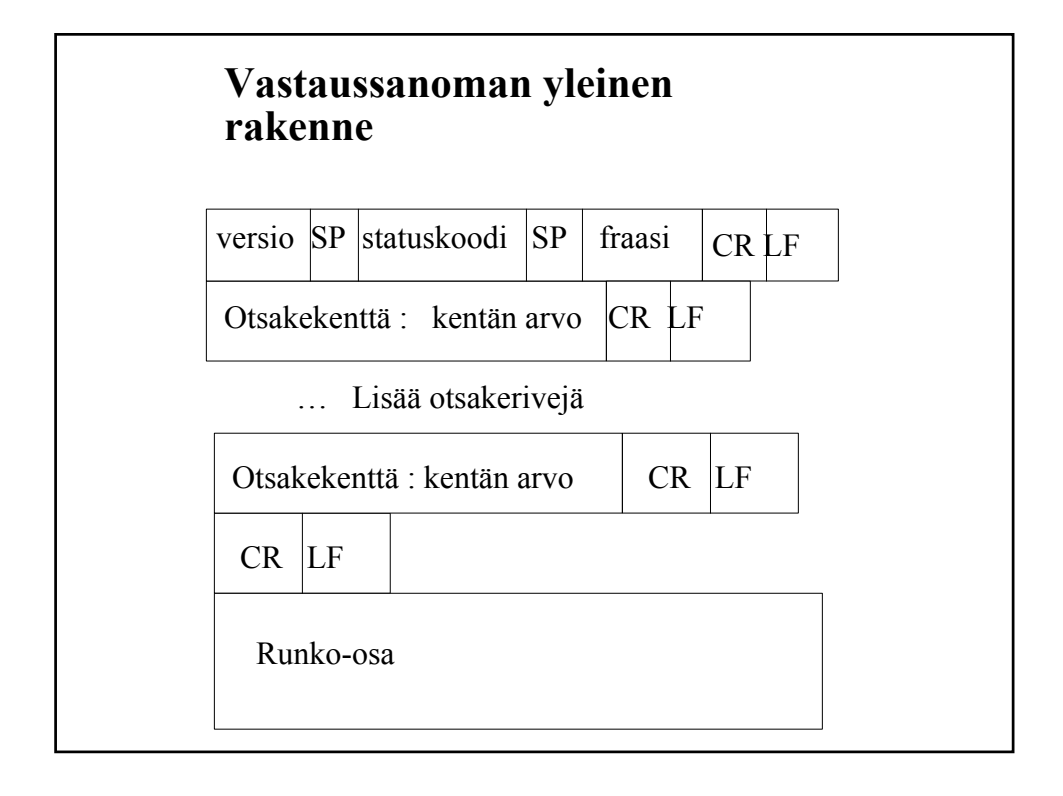

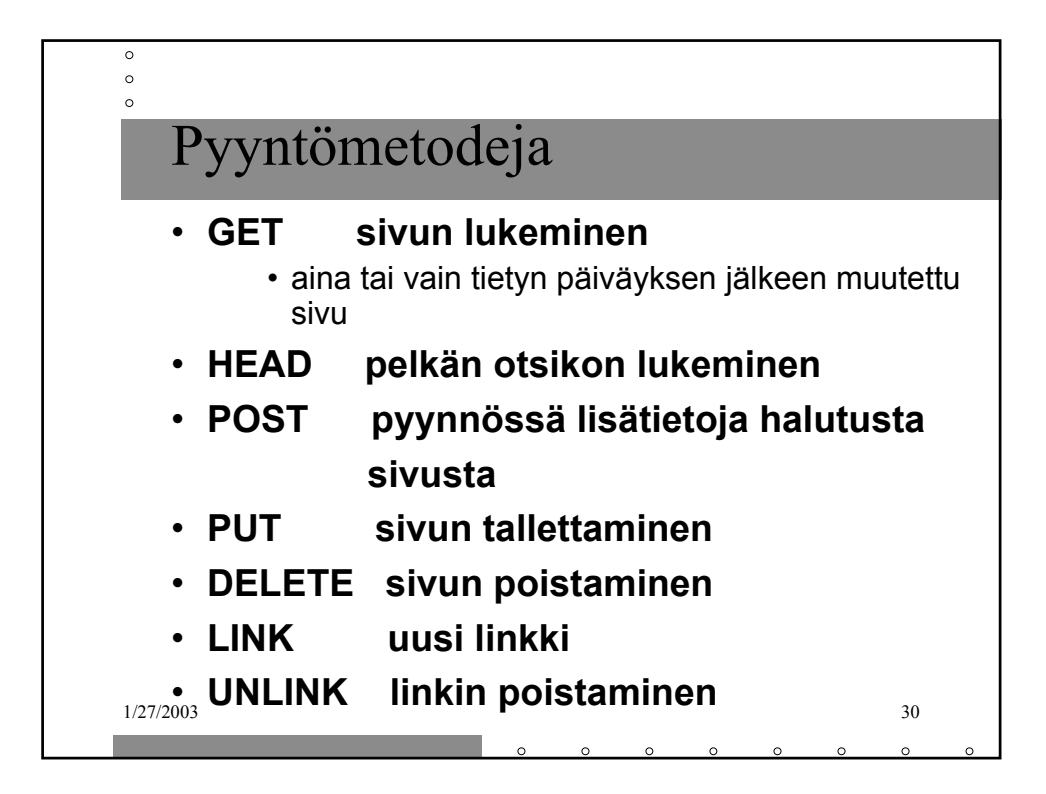

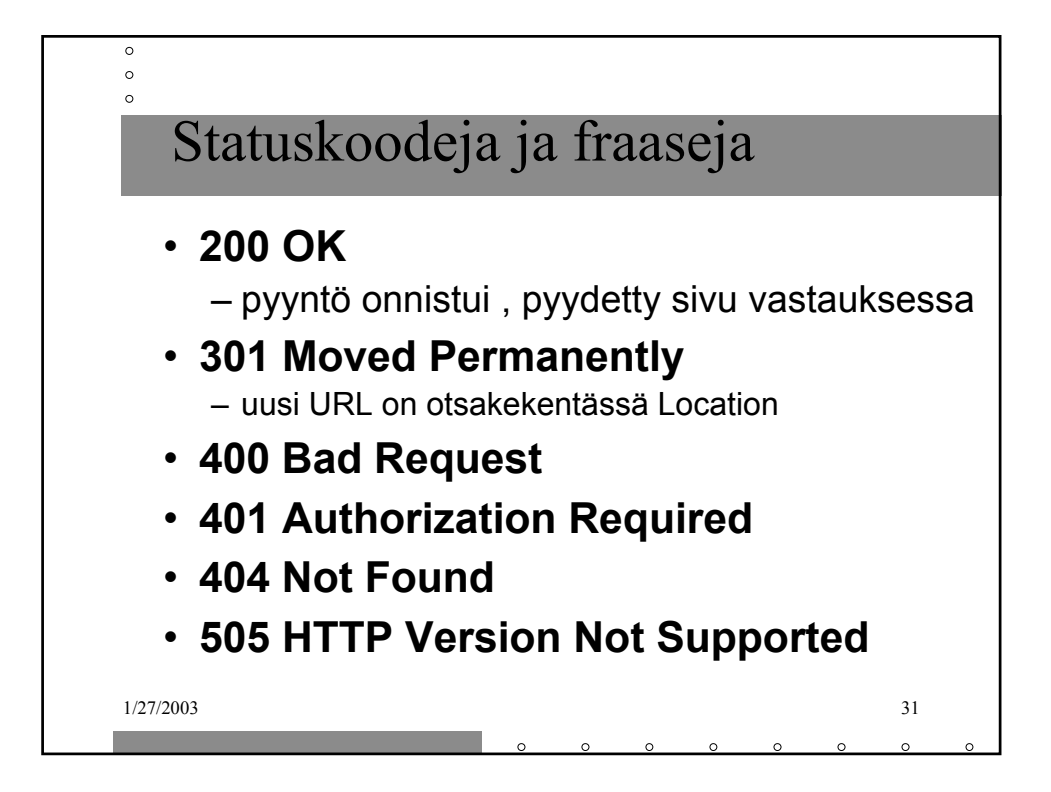

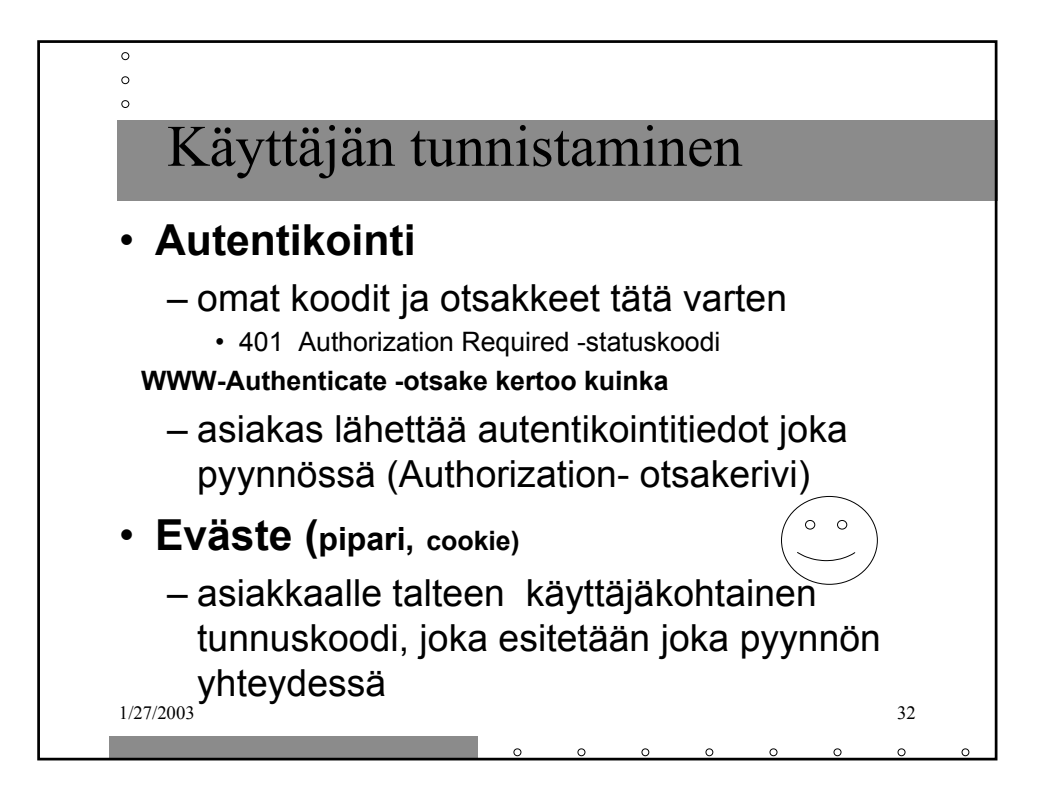

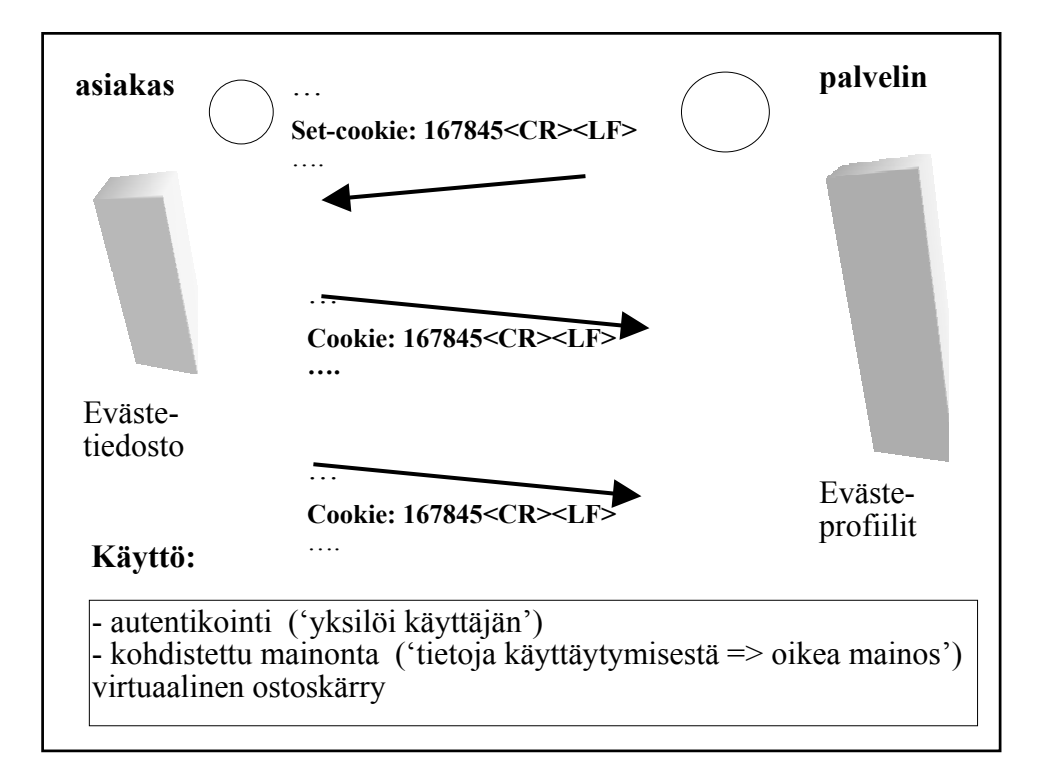

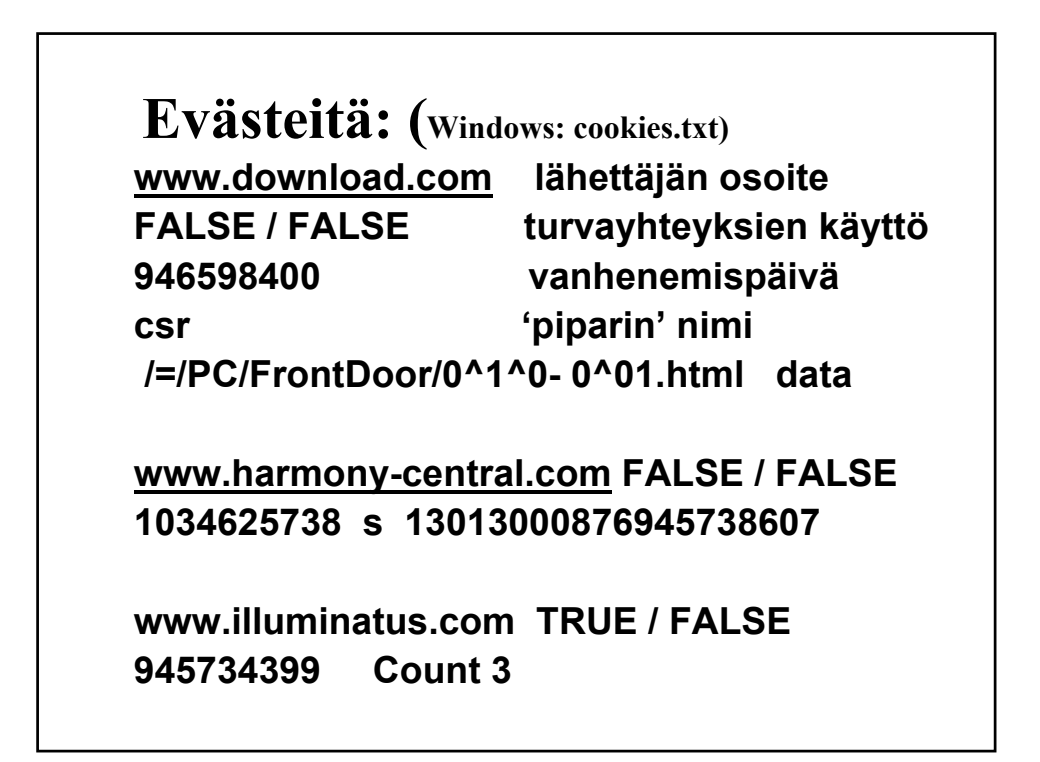

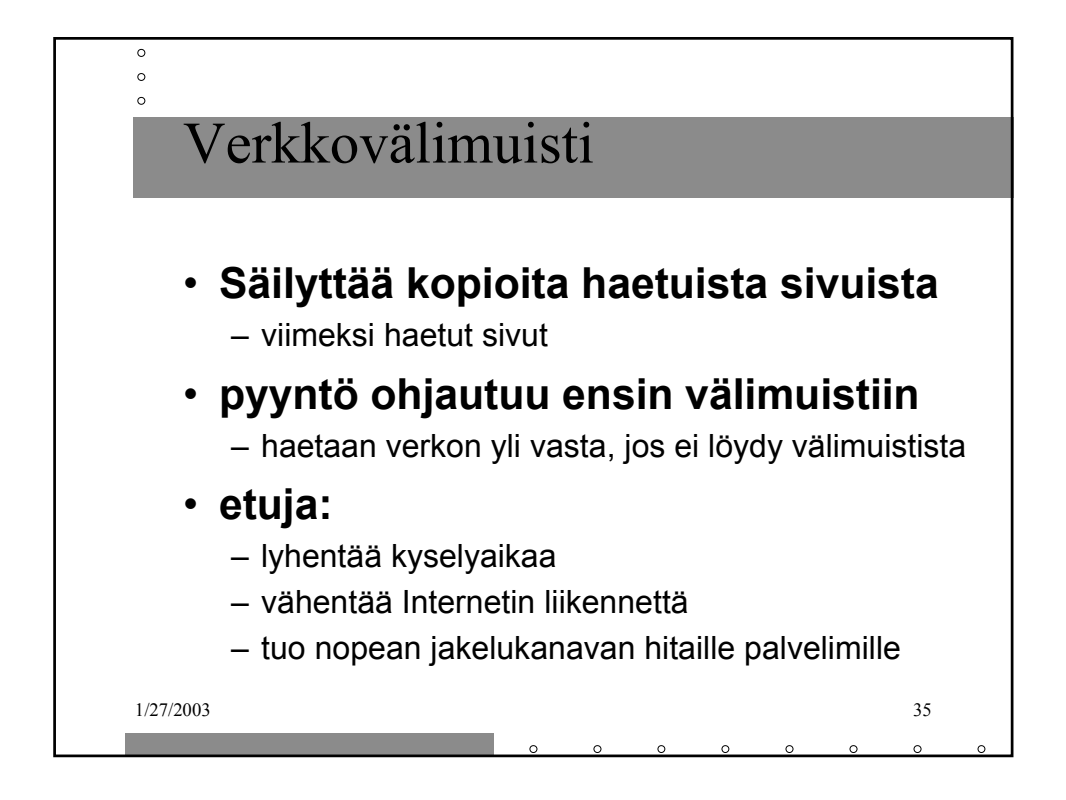

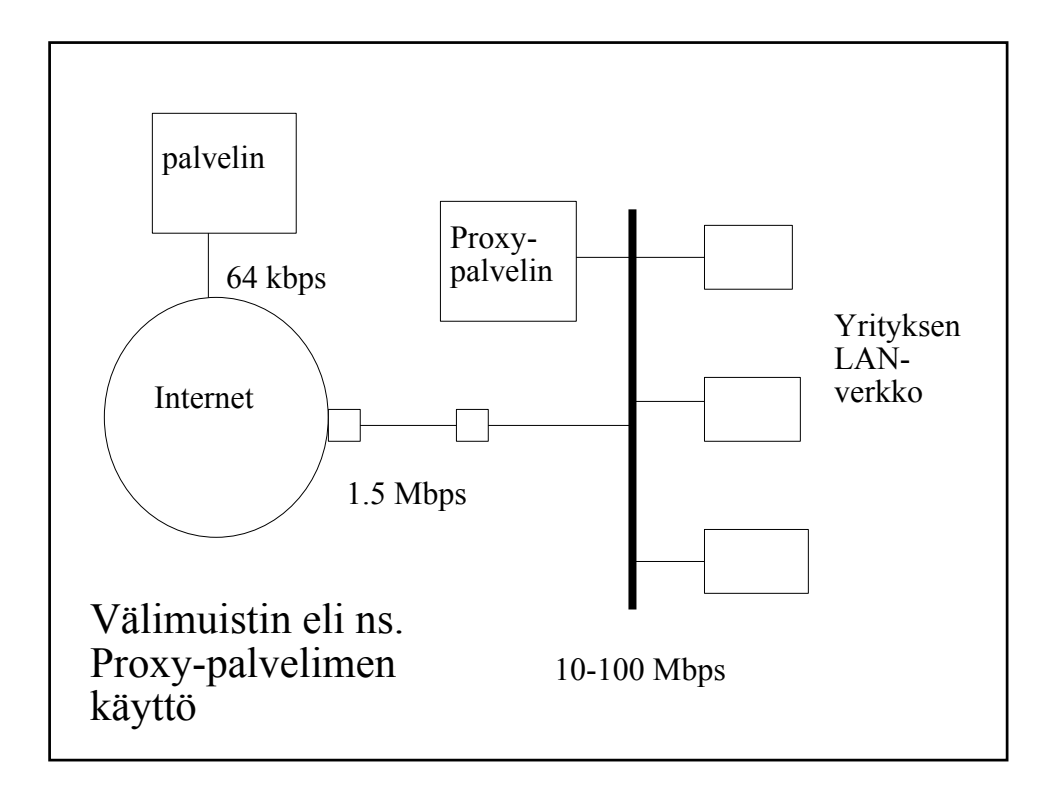

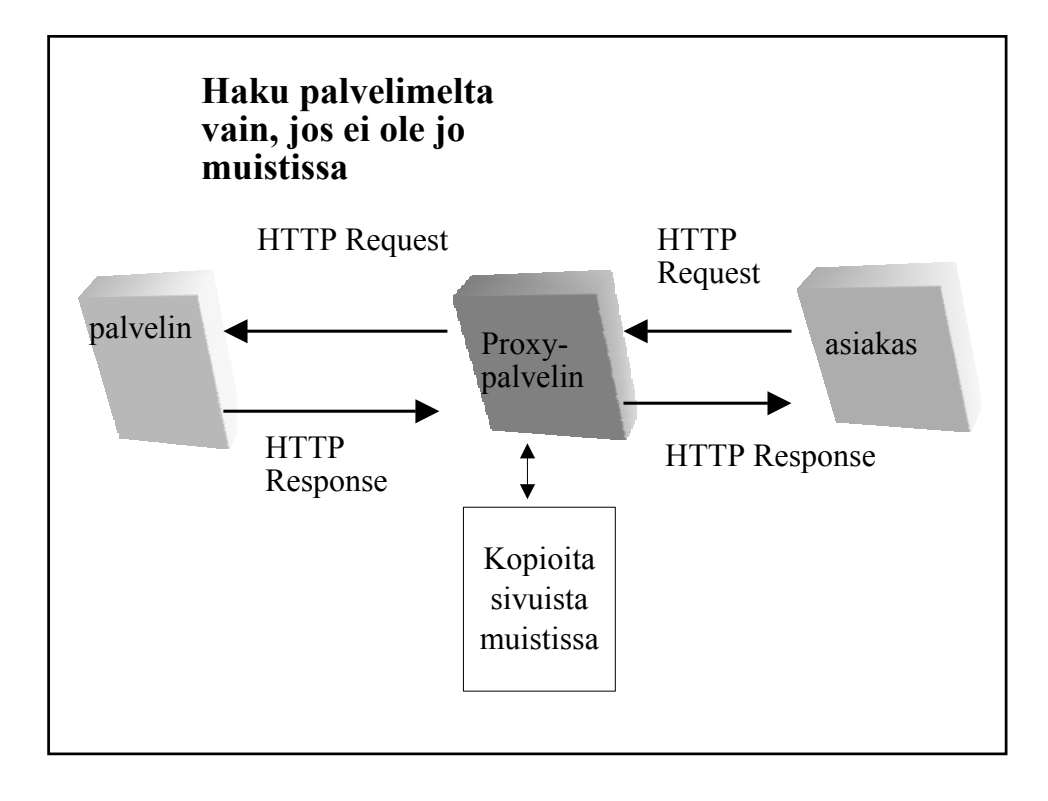

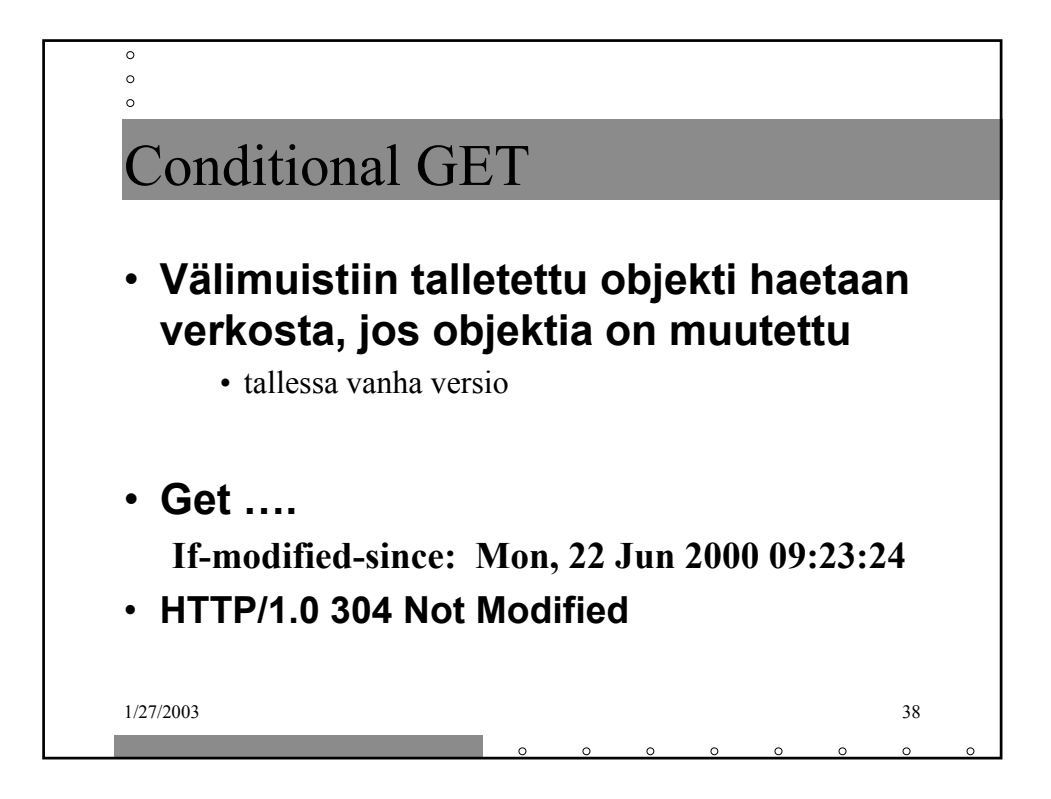

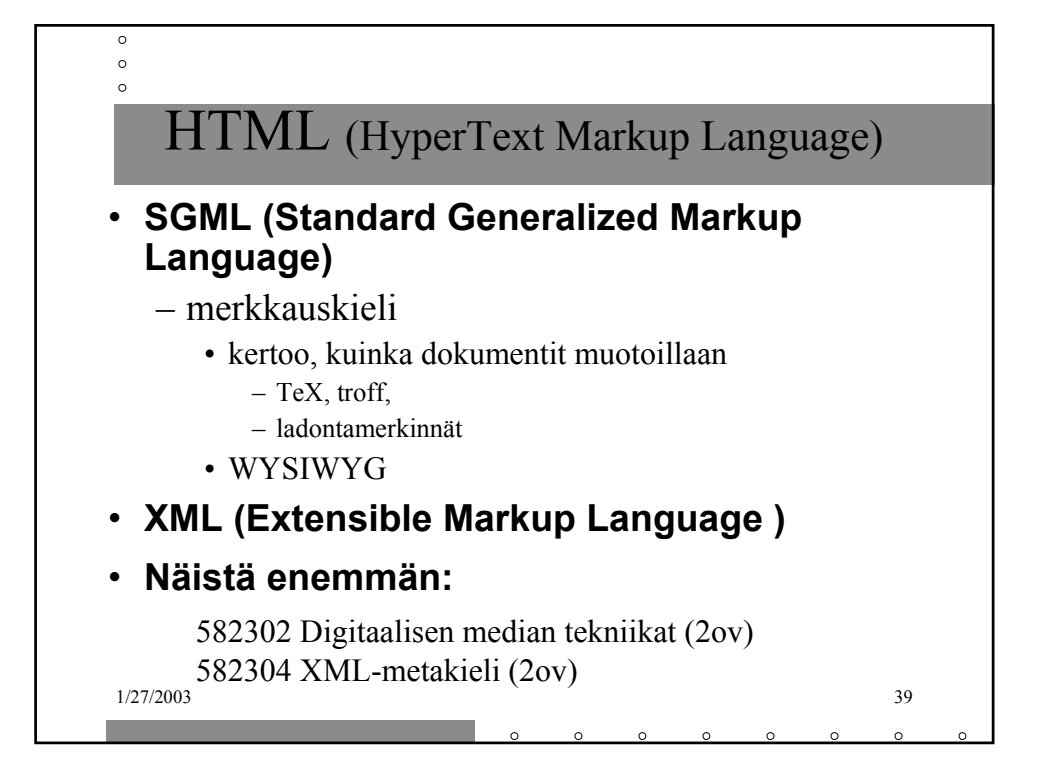

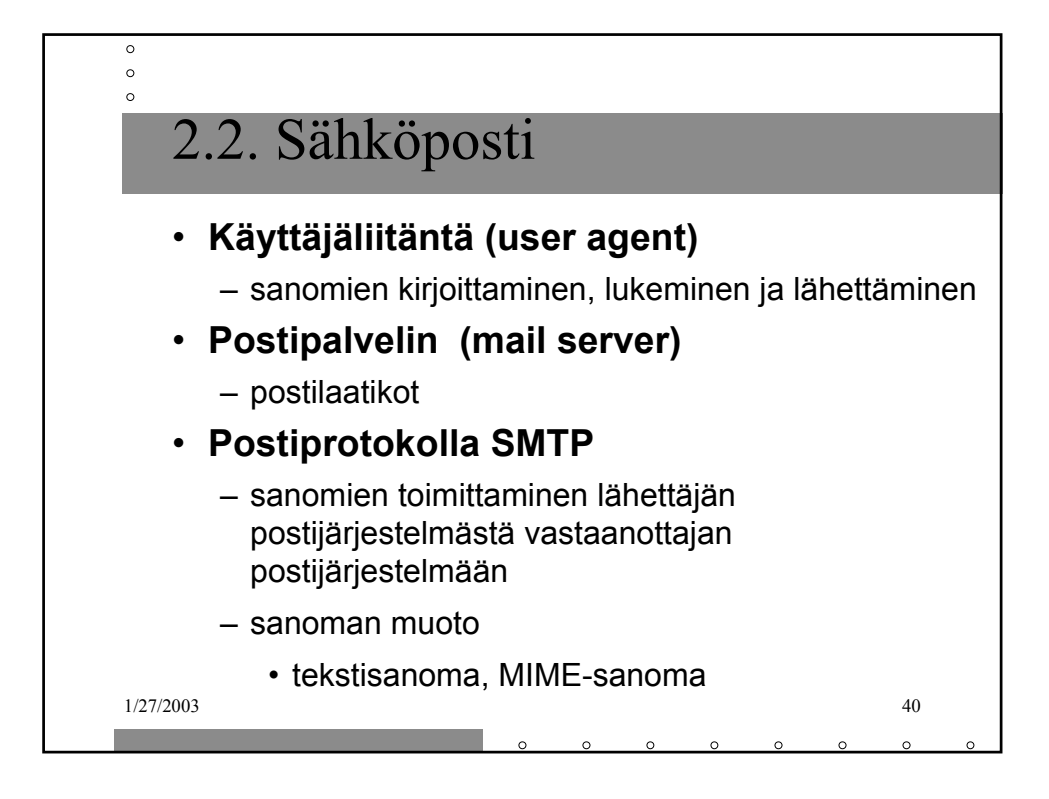

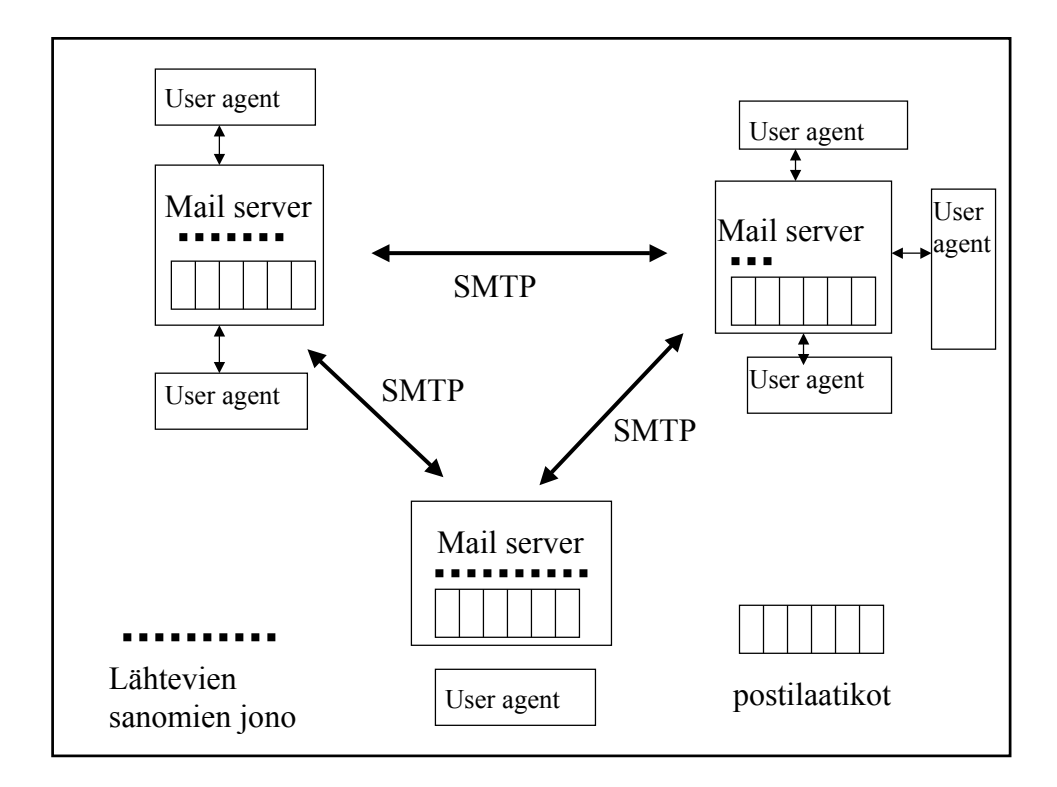

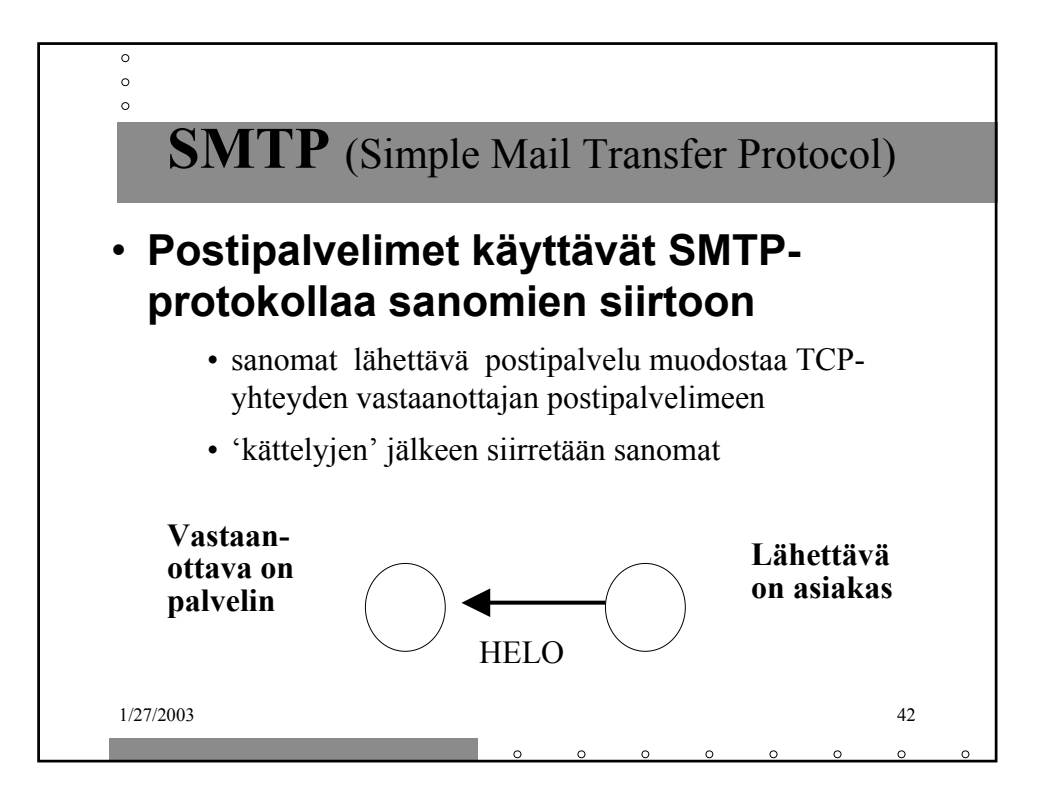

## **Lähettävä postipalvelin**

- muodostaa TCP-yhteyden
- esittelee itsensä
- kertoo lähettäjän ja vastaanottajan
- lähettää sanoman, jos vastaanottava palvelin antaa luvan

## **Vastaanottava postipalvelin**

- kuuntelee TCP-porttia **25**
- hyväksyy yhteydenmuodostuspyynnöt
- vastaanottaa ja siirtää sanomat postilaatikoihin
- palauttaa virheilmoitukset

**S: 220 helsinki.fi C: HELO princeton.edu S: 250 Hello princeton.edu C: MAIL FROM: <Bob@princeton.edu> S: 250 <Bob@princeton.edu> OK C: RCPT TO: <pekka.puupaa@cs.helsinki.fi> S: 250 <pekka.puupaa@cs.helsinki.fi> OK C: DATA S: 354 Enter mail, end with "." on a line by itself C: dataa … dataa C: dataa … dataa C: . S: 250 Message accepted for delivery C: QUIT S: 221 princeton.edu closing connection**

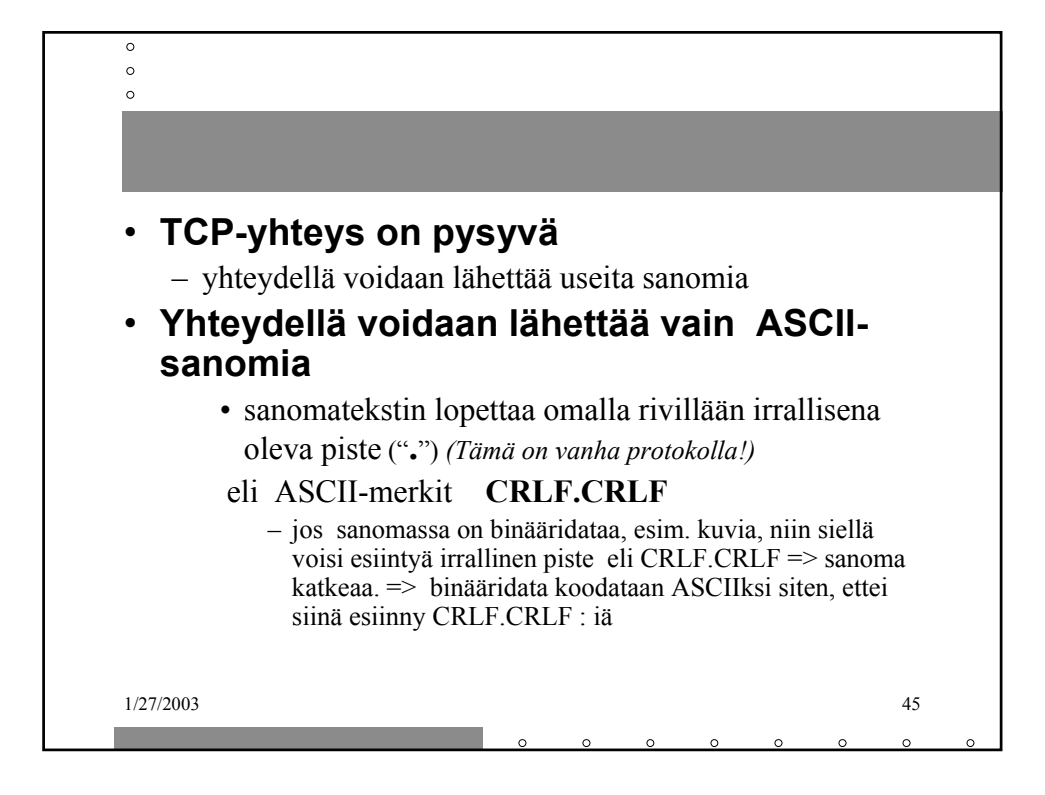

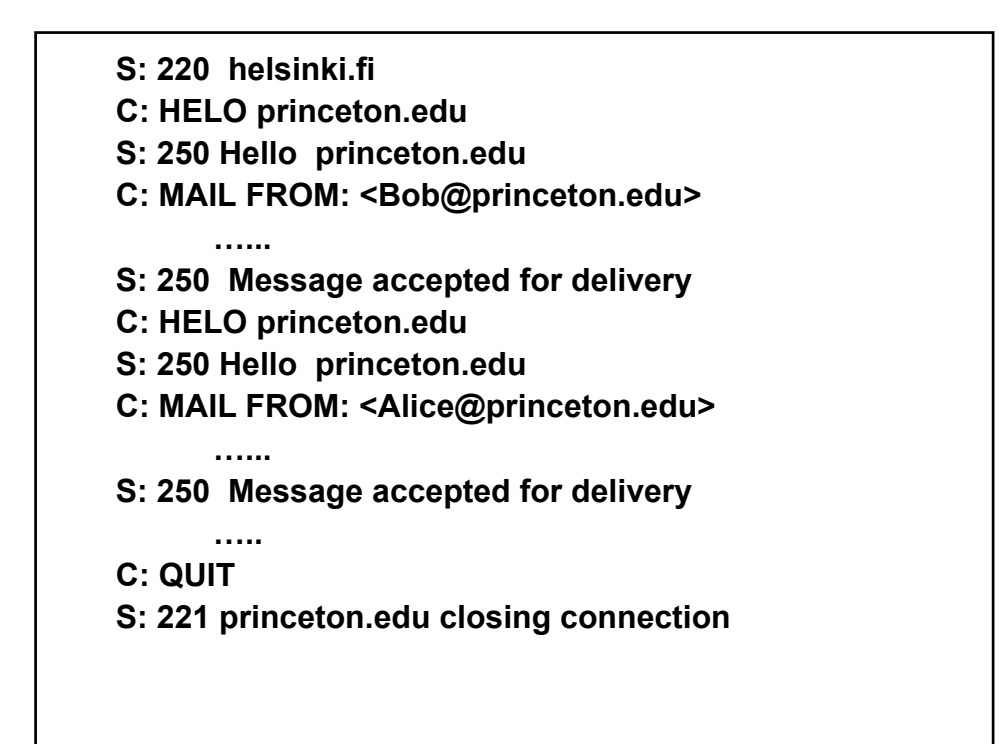

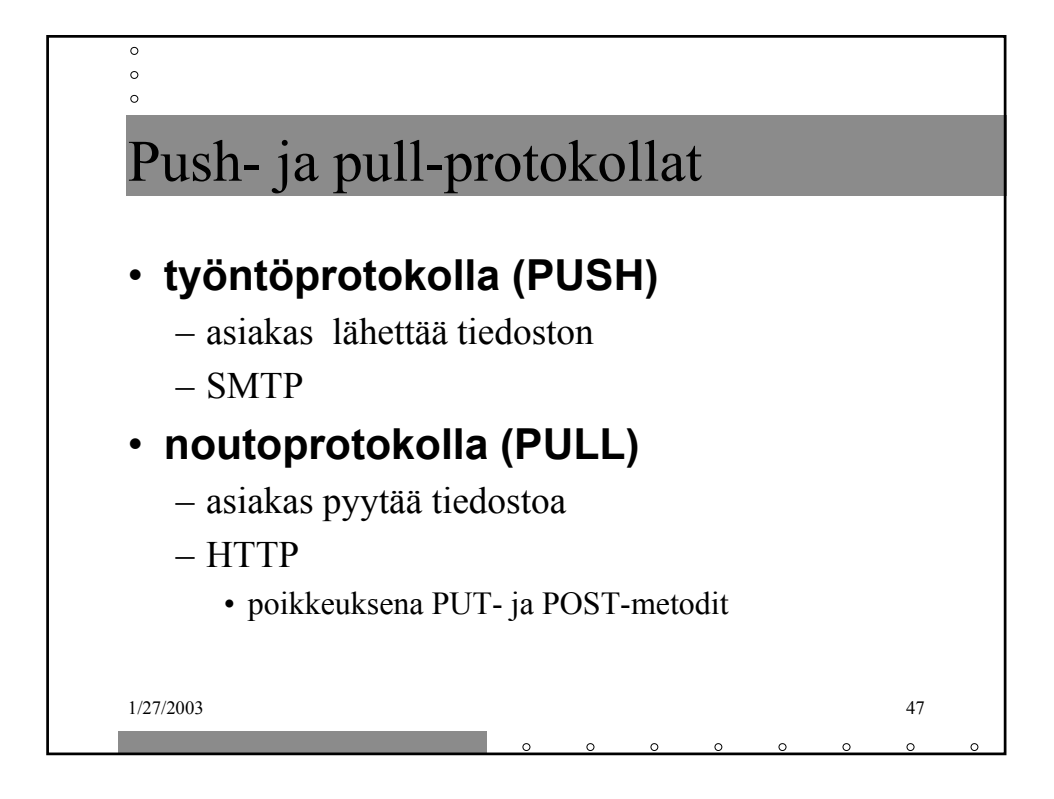

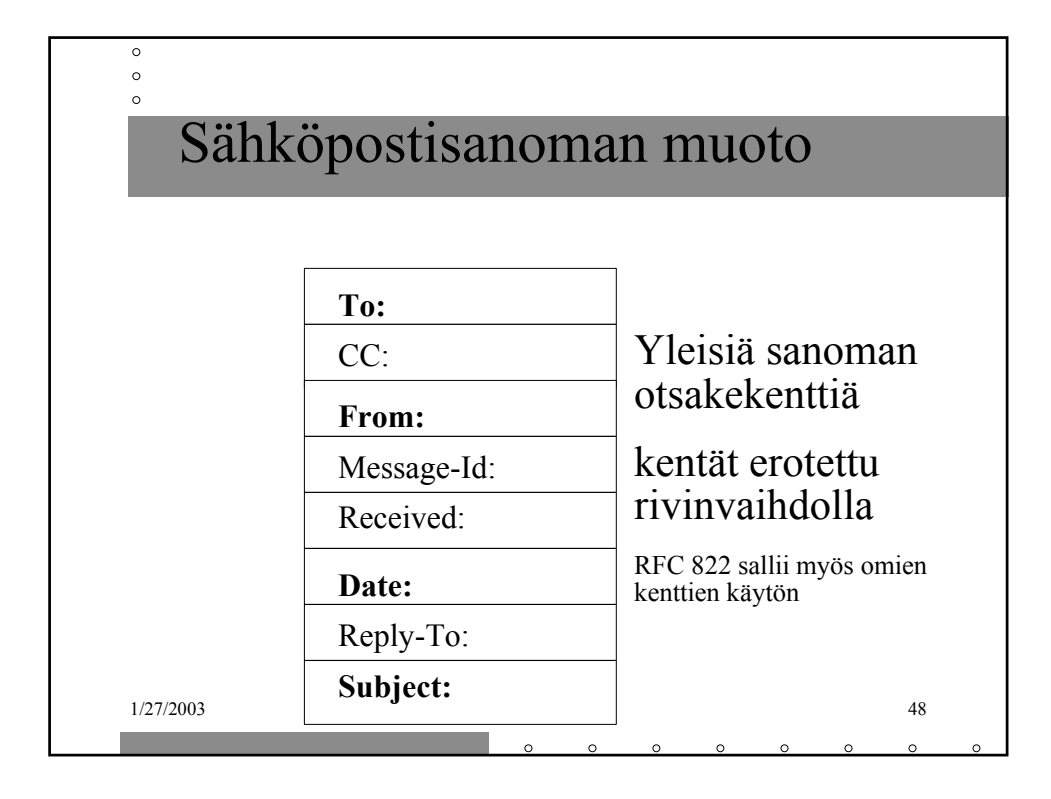

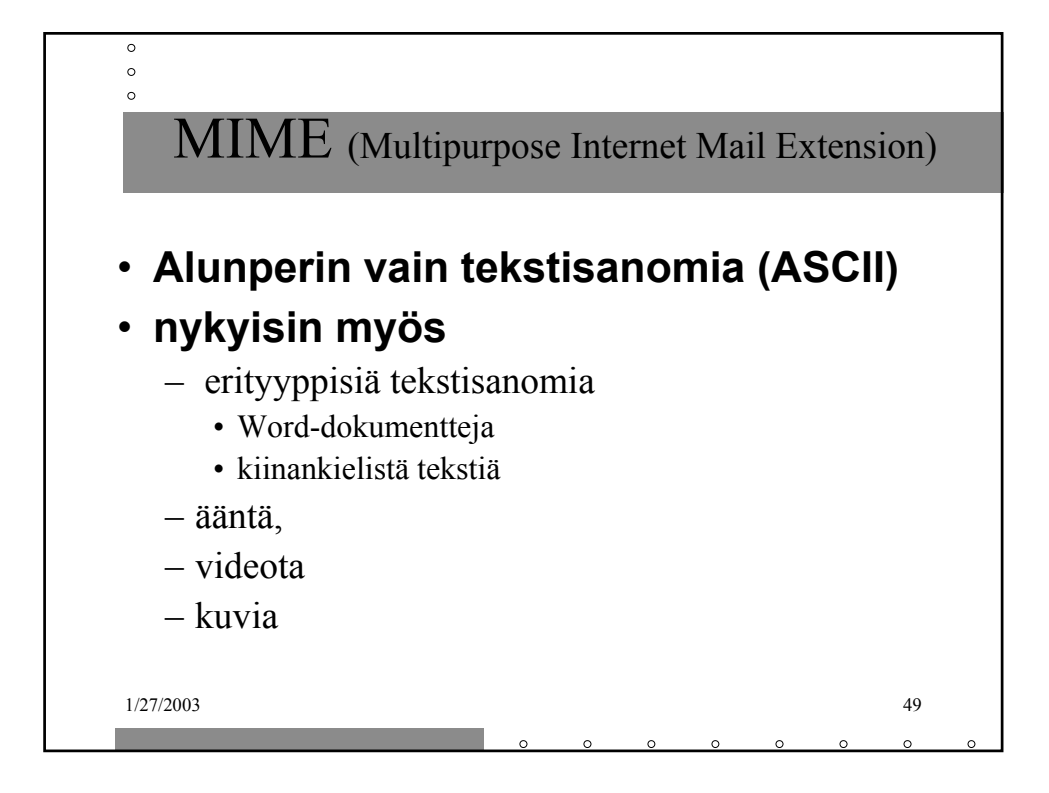

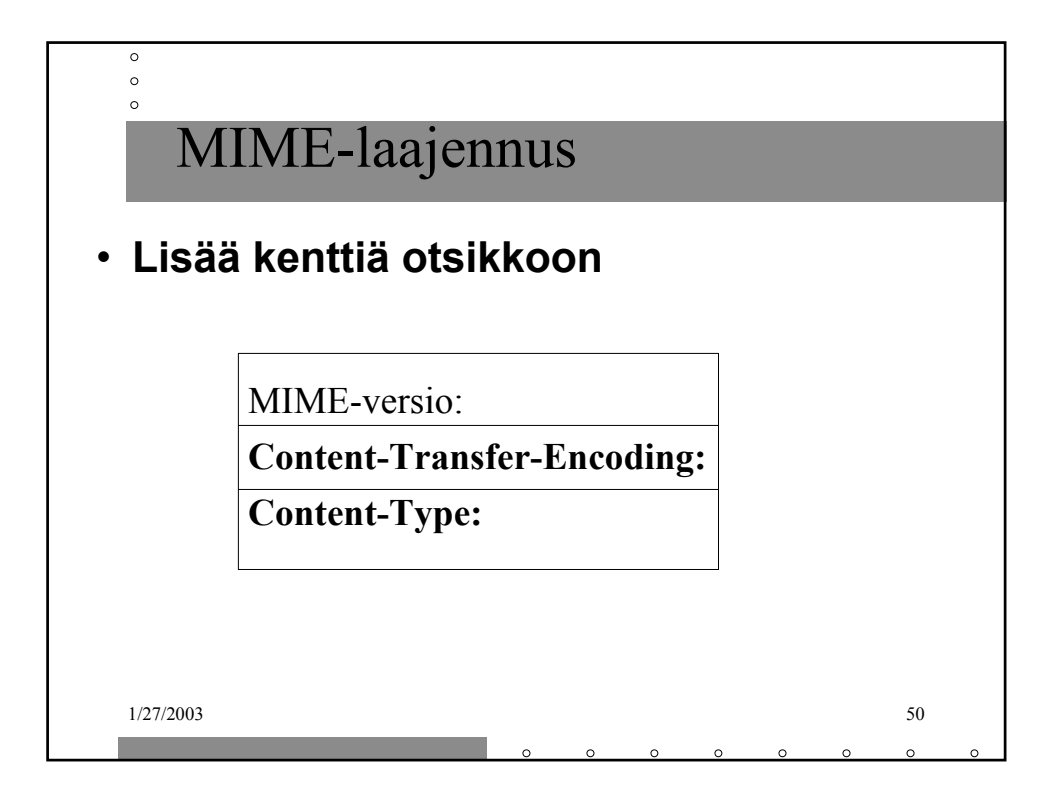

**From: alice@crepes.fr To: bob@hamburger.edu Subject: Picture of yummy crepe MIME-Version: 1.0 Content-Transfer-Encoding: base64 Content-Type: image/jpeg (base64 encoded data …… …………………………………. ……… base64 encoded data)**

**.**

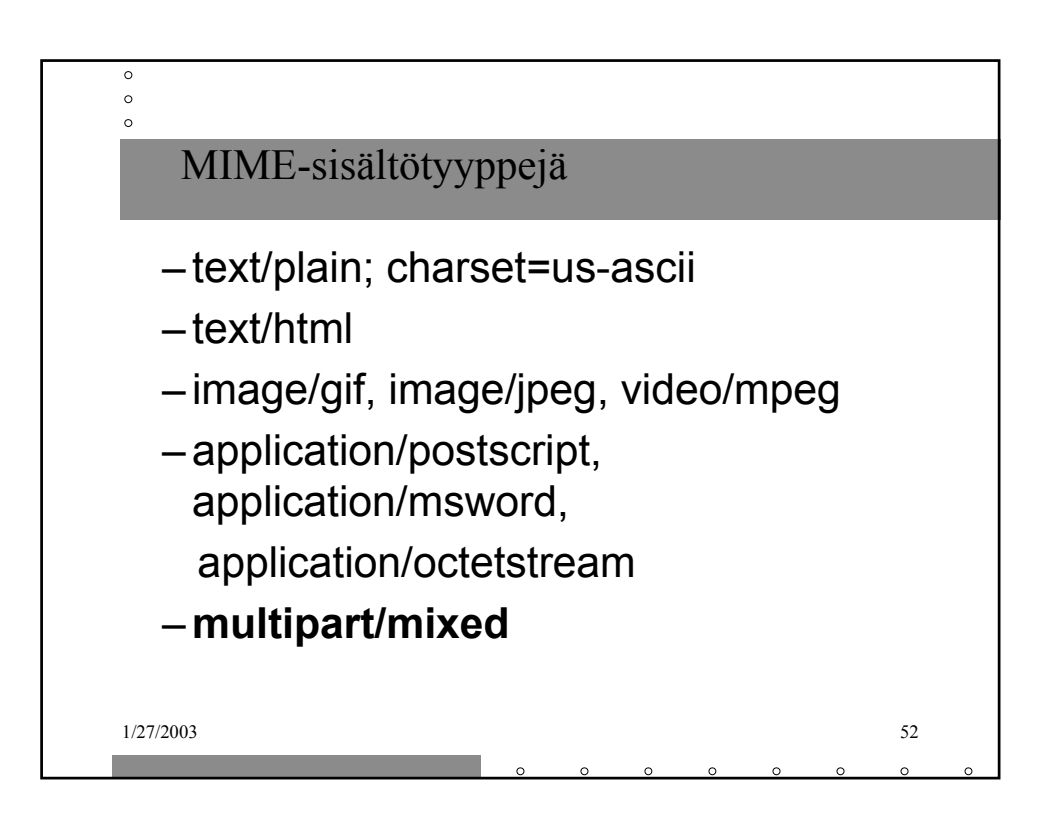

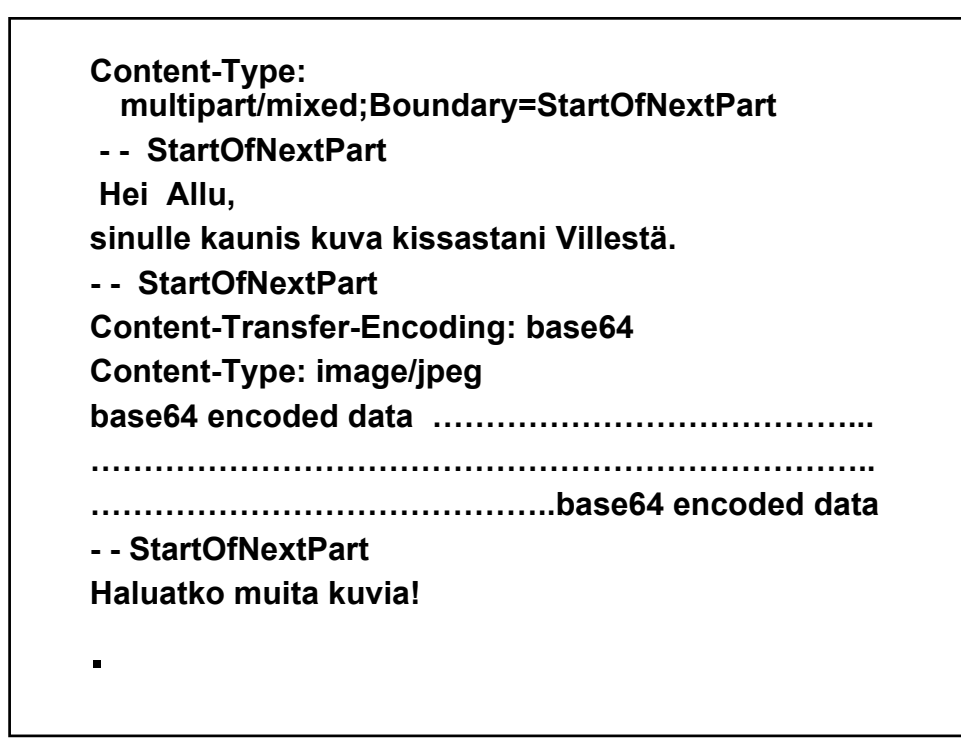

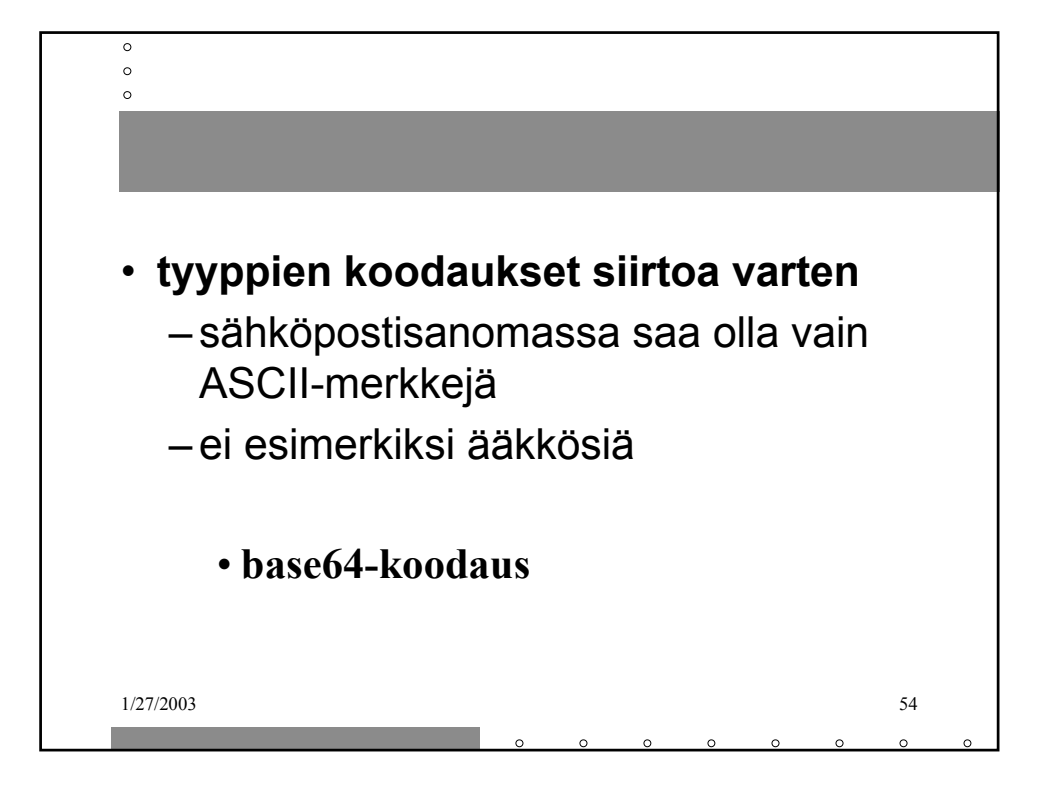

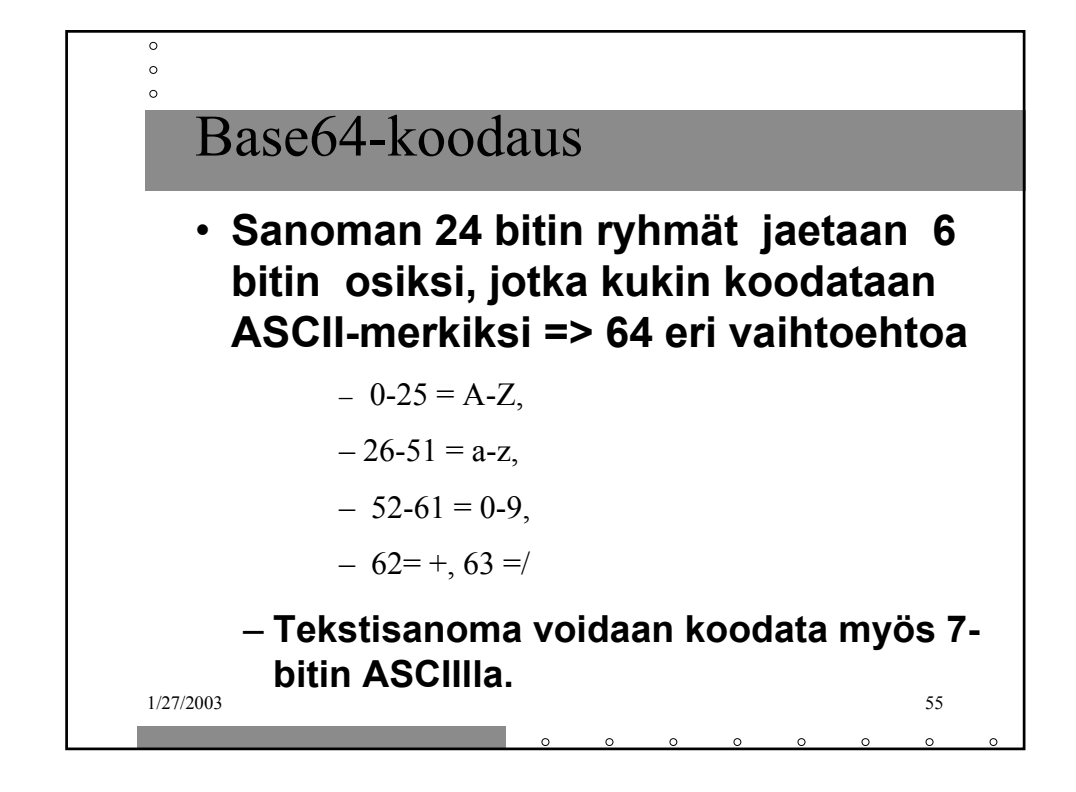

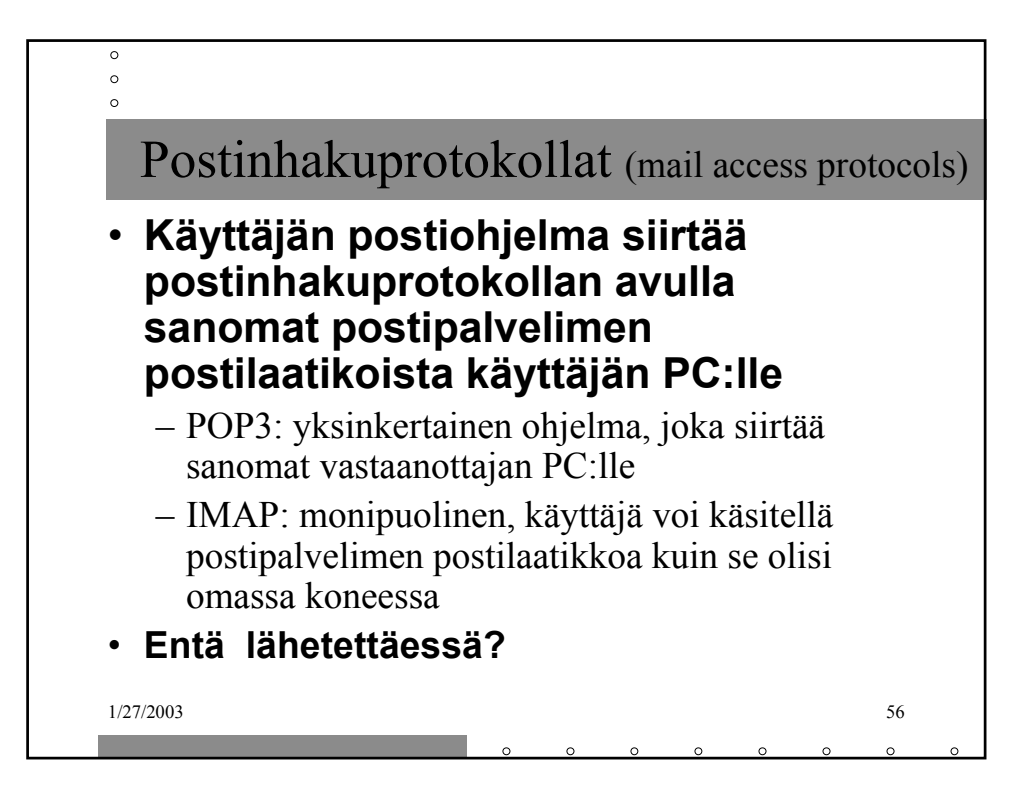

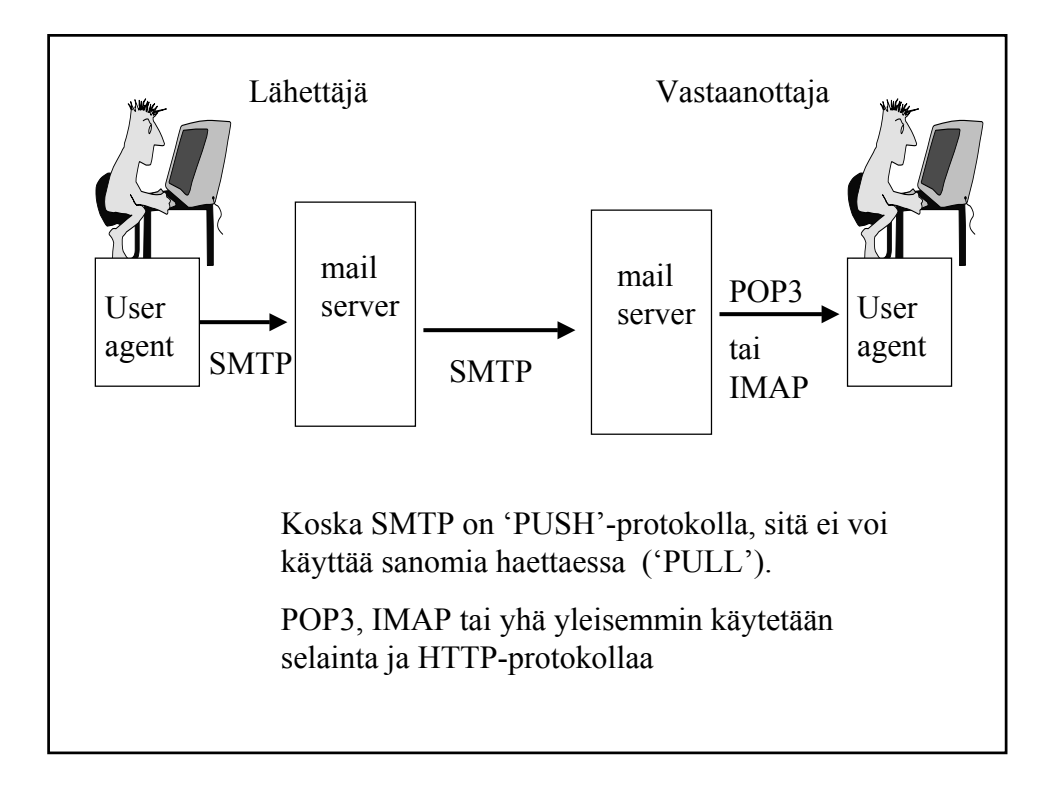

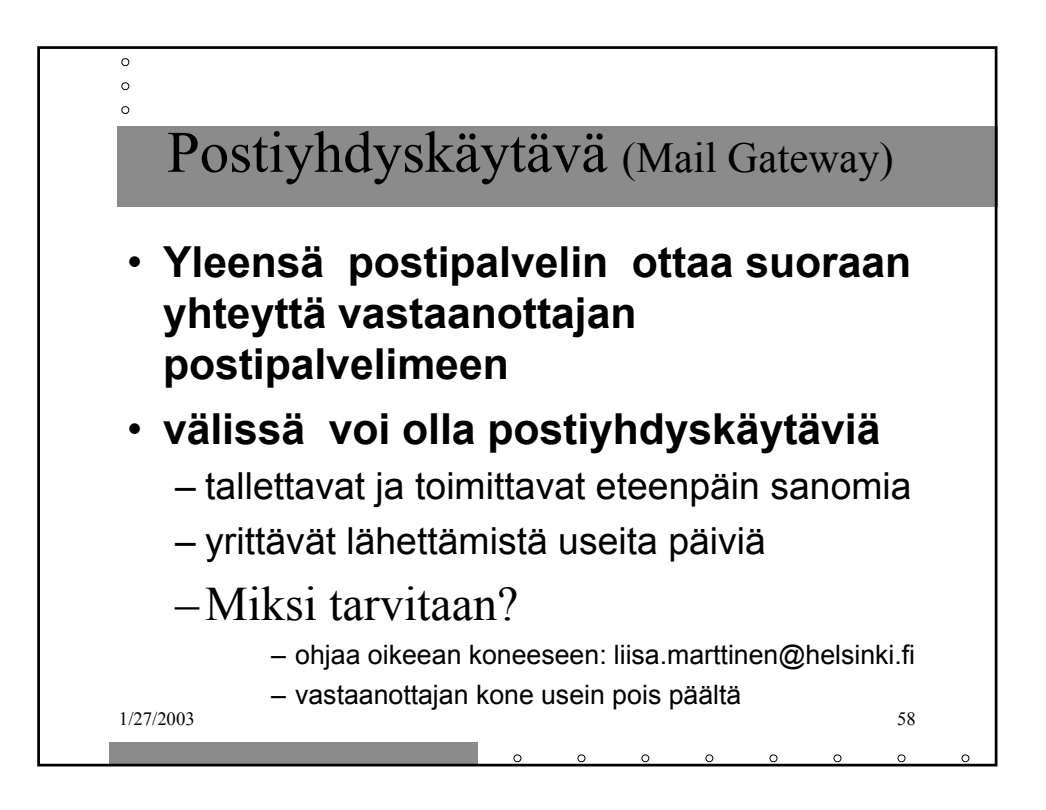

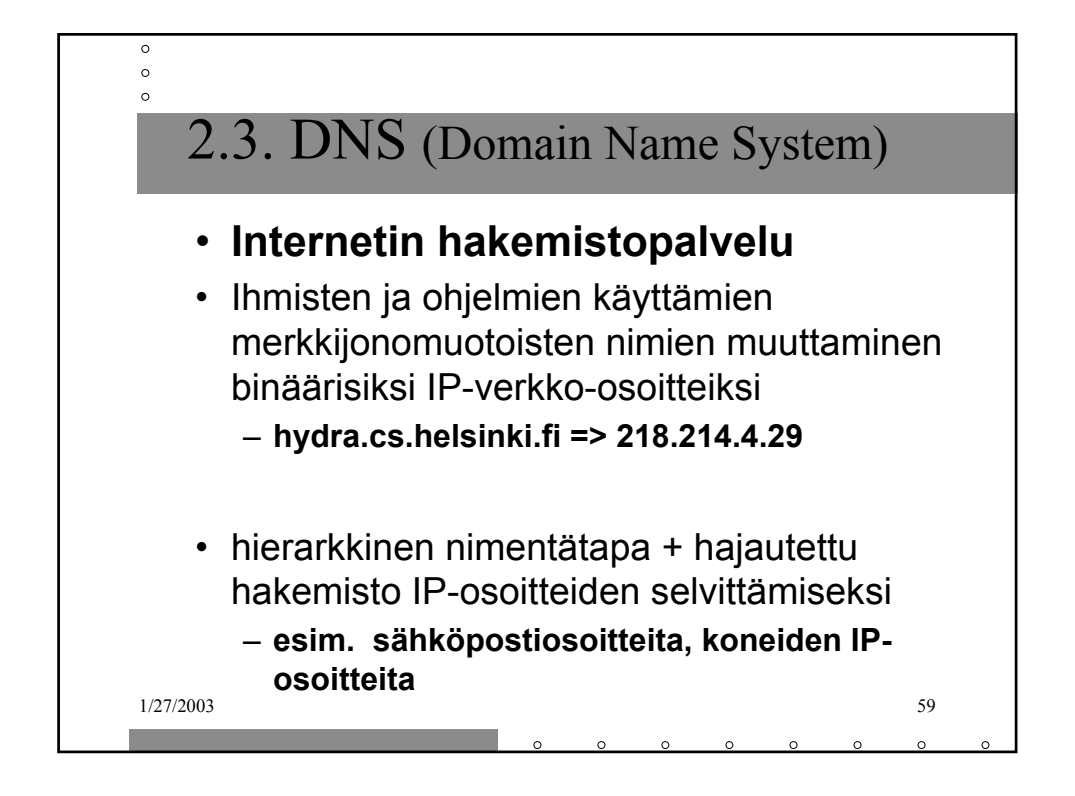

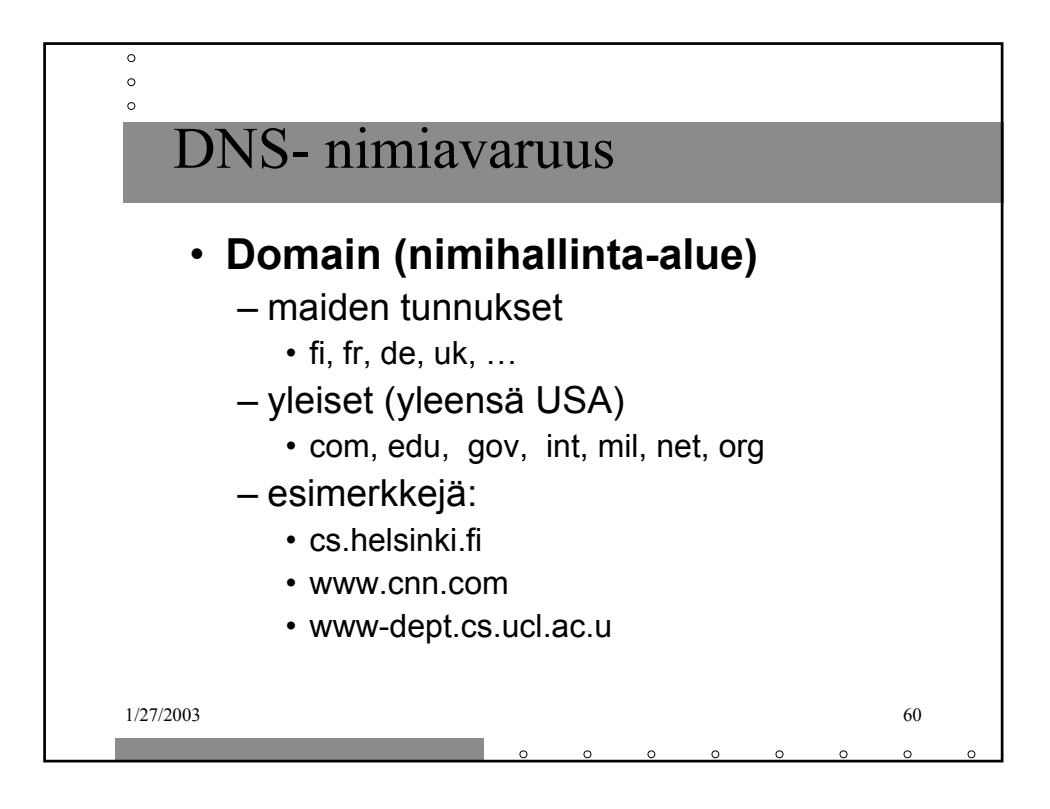

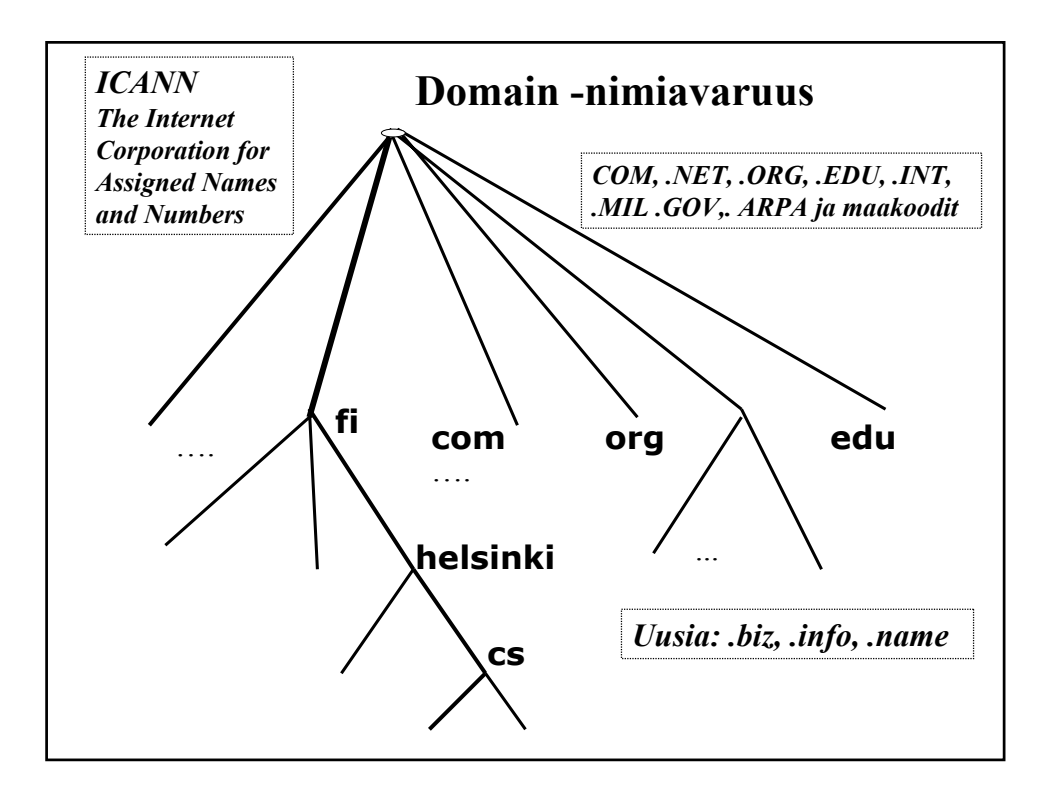

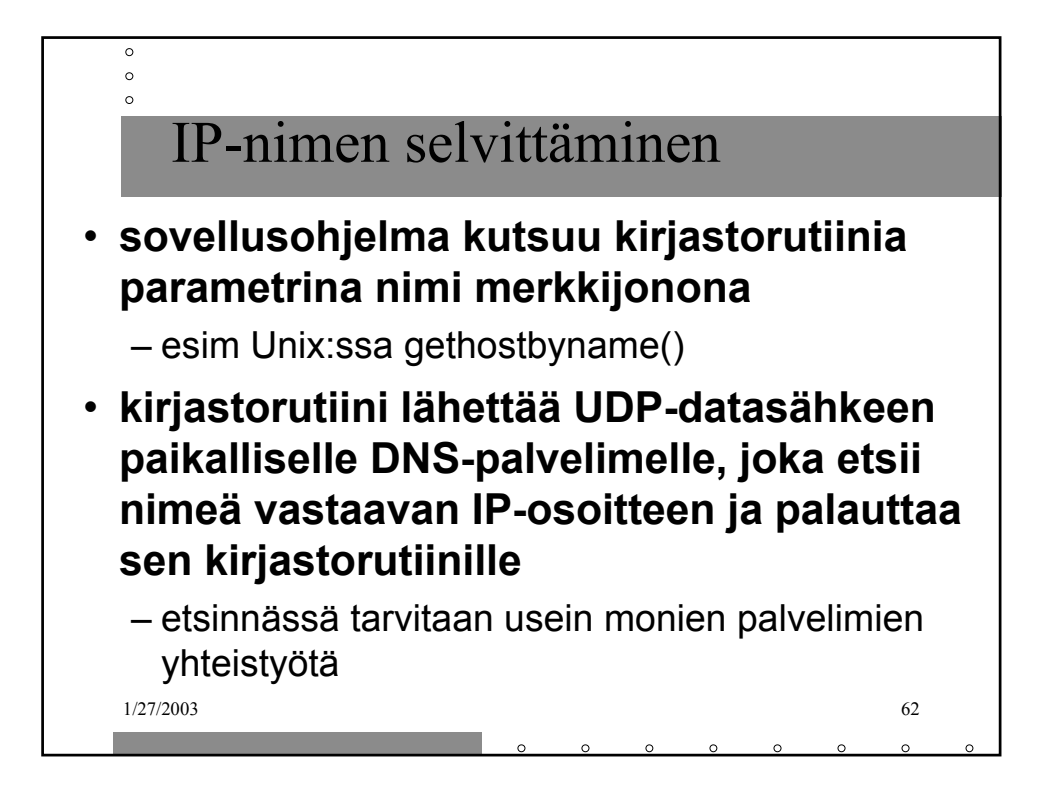

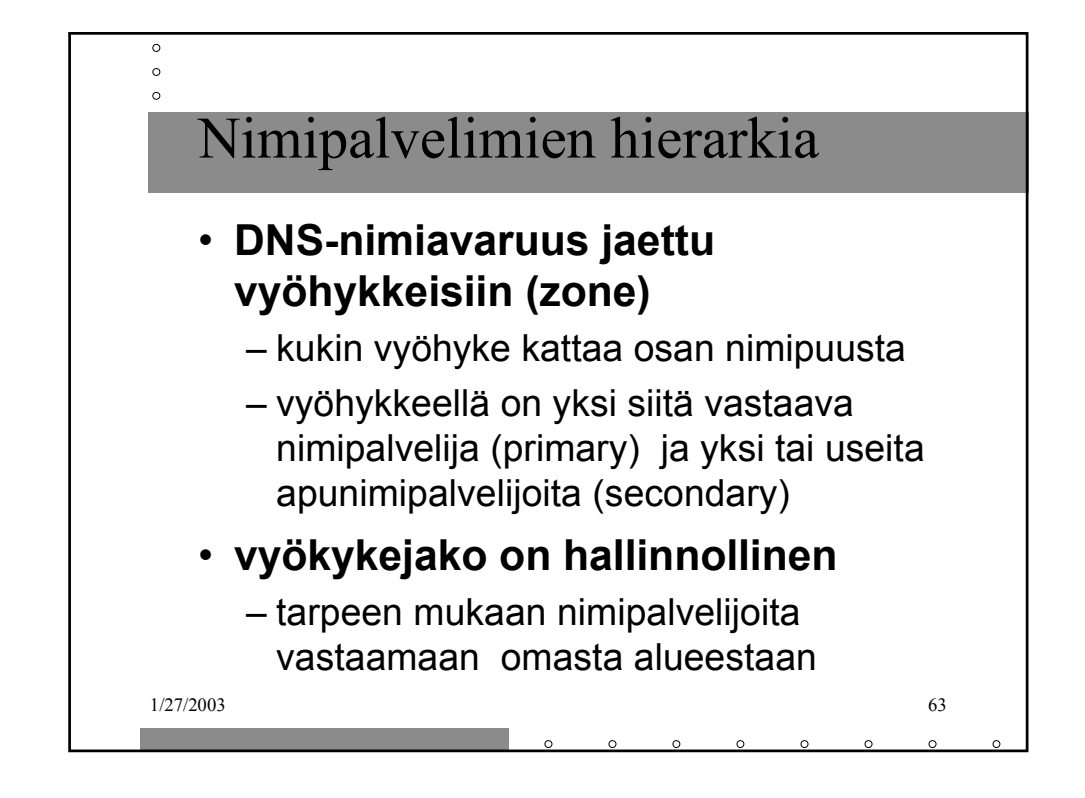

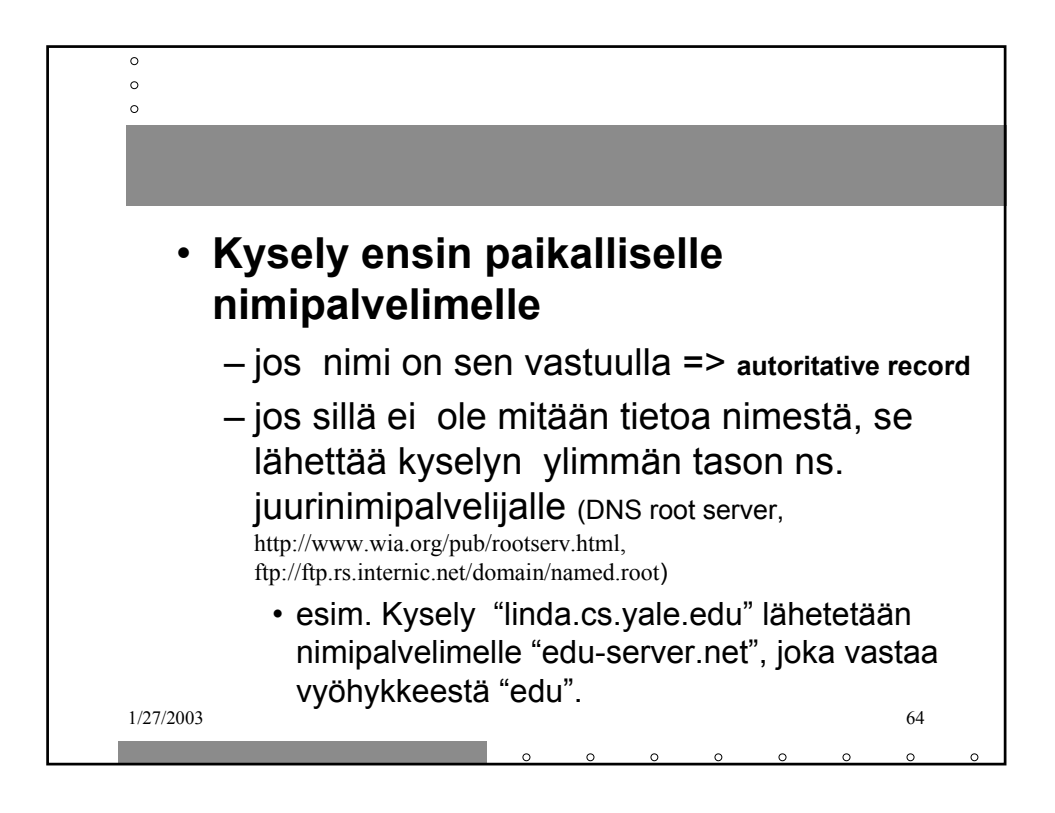

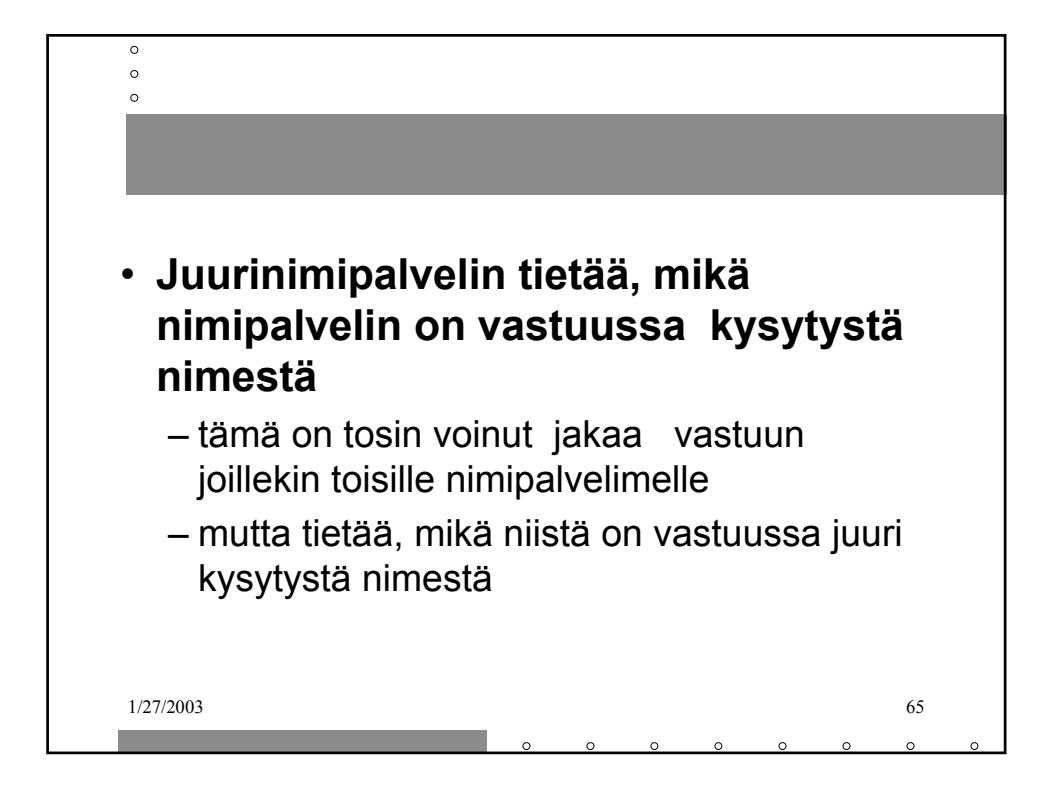

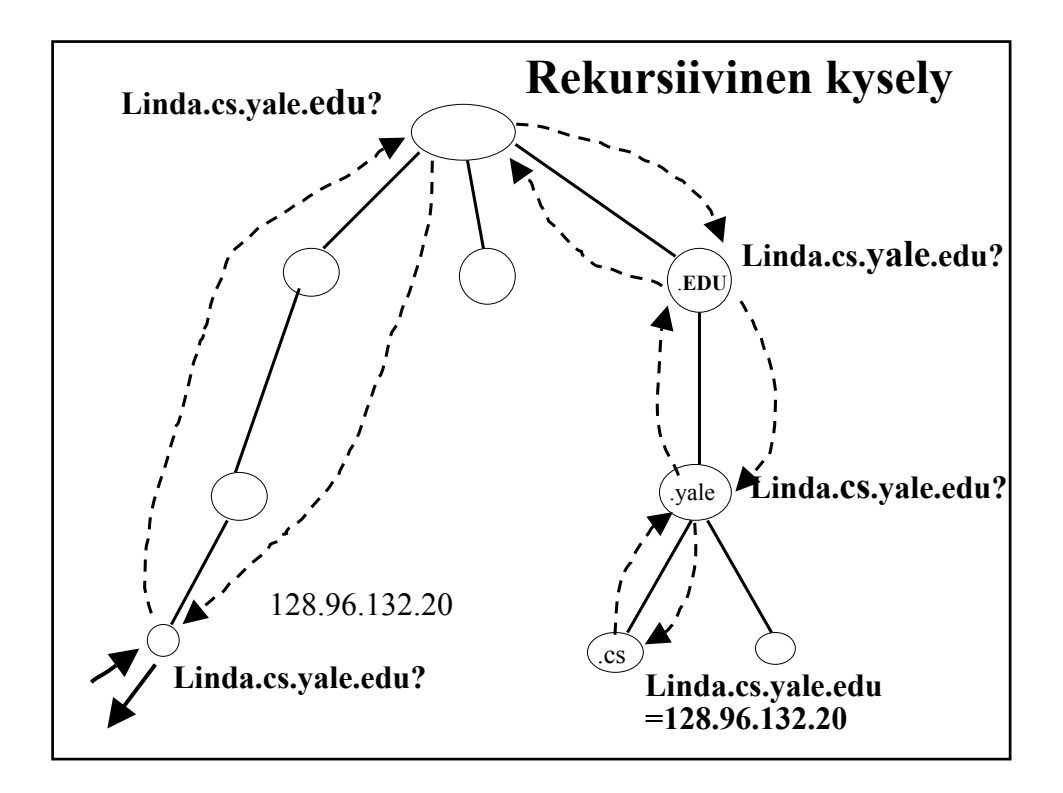

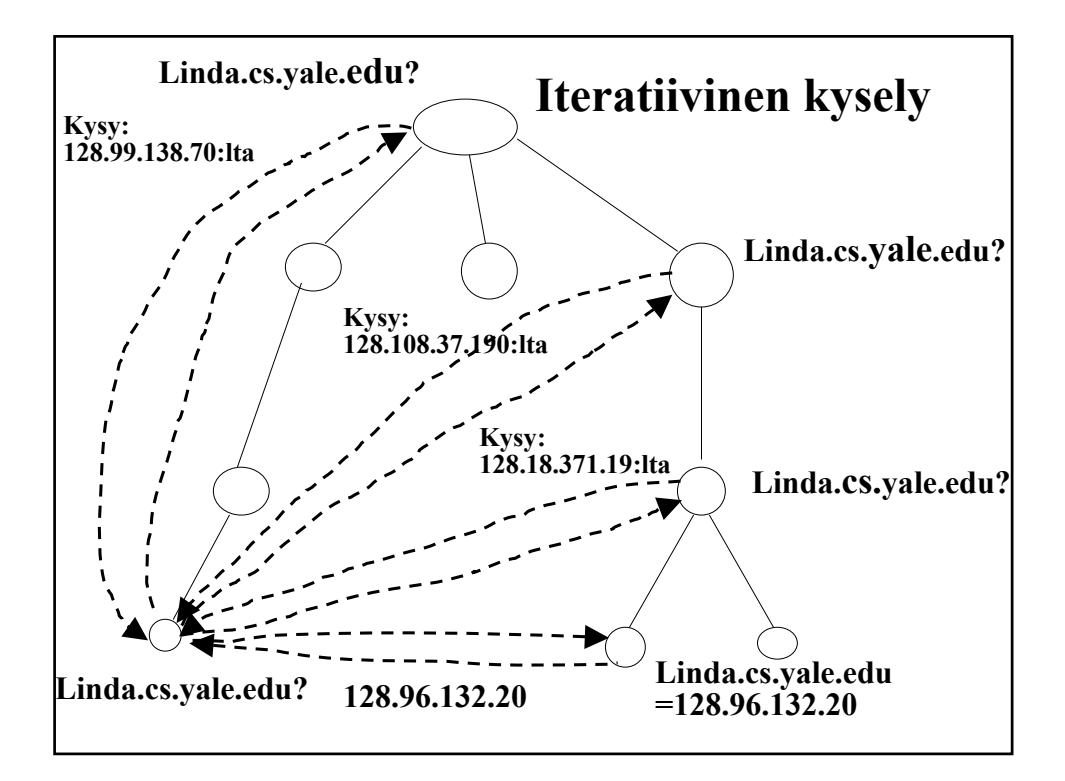

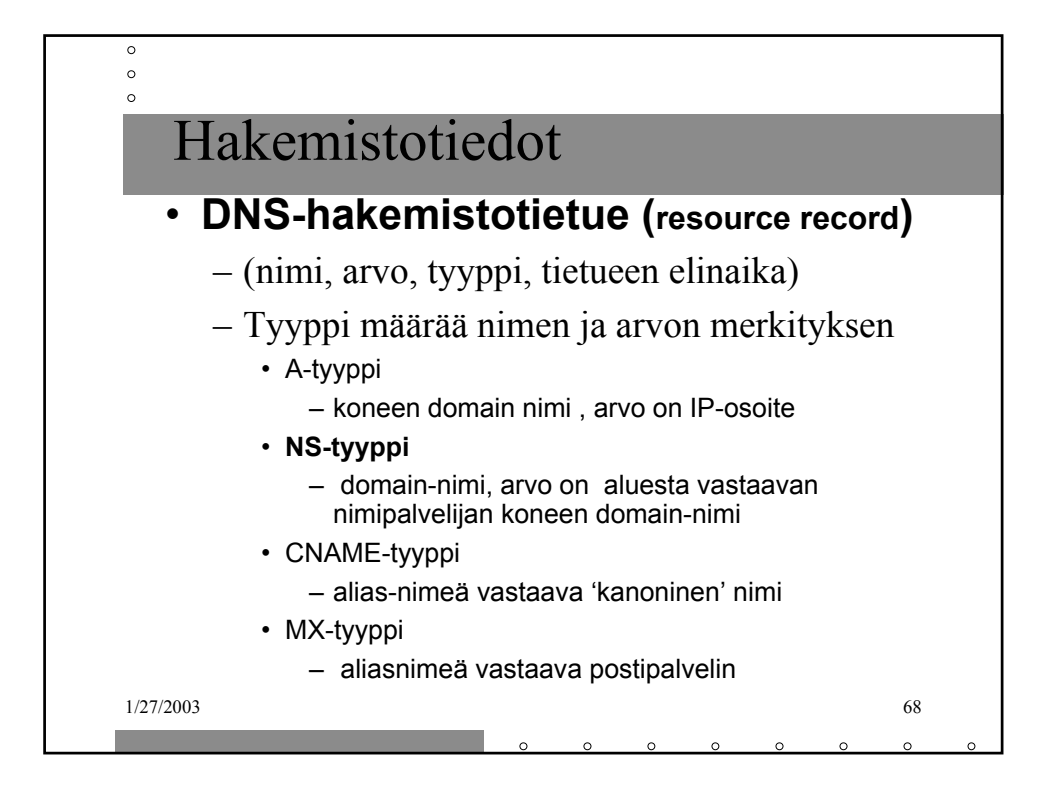

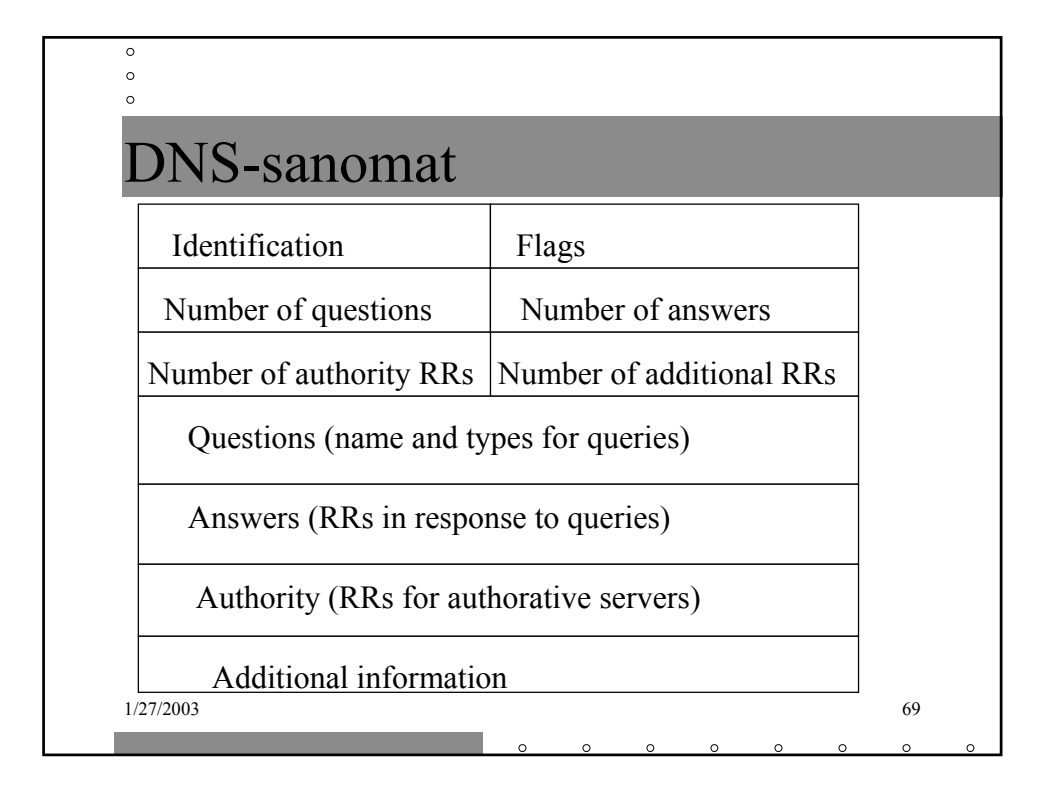

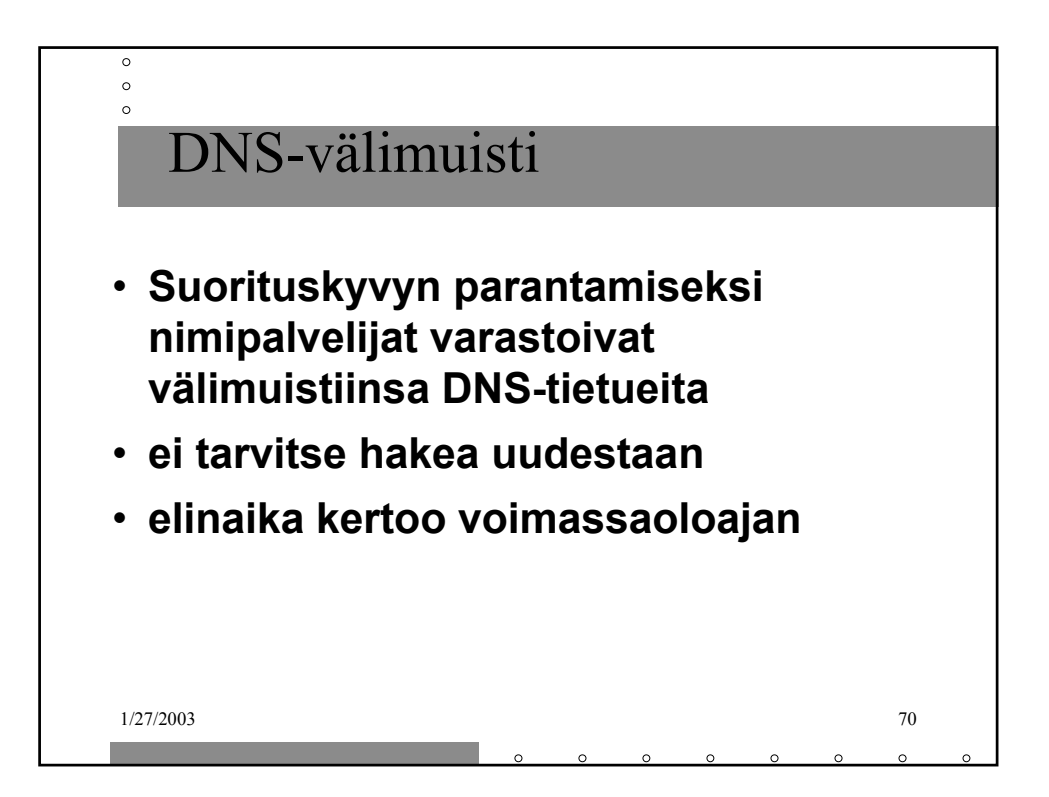